# Package 'MSGFplus'

April 15, 2017

<span id="page-0-0"></span>Type Package

Title An interface between R and MS-GF+

Version 1.8.0

Date 2015-01-19

Author Thomas Lin Pedersen

Maintainer Thomas Lin Pedersen <thomasp85@gmail.com>

Description This package contains function to perform peptide identification using MS-GF+

License GPL  $(>= 2)$ 

VignetteBuilder knitr

**SystemRequirements** Java  $(>= 1.7)$ 

LazyLoad yes

biocViews MassSpectrometry, Proteomics

Depends methods

Imports mzID

Suggests gWidgets, knitr, testthat

Collate 'MSGFplus-package.R' 'aaa.R' 'generics.R' 'msgfAsync.R' 'msgfParTolerance.R' 'msgfParTda.R' 'msgfParProtocol.R' 'msgfParNtt.R' 'msgfParModification.R' 'msgfParModificationList.R' 'msgfParMatches.R' 'msgfParLengthRange.R' 'msgfParIsotopeError.R' 'msgfParInstrument.R' 'msgfParFragmentation.R' 'msgfParEnzyme.R' 'msgfParChargeRange.R' 'msgfPar.R' 'msgfPar-getters.R' 'msgfParGUI.R' 'zzz.R'

NeedsCompilation no

# R topics documented:

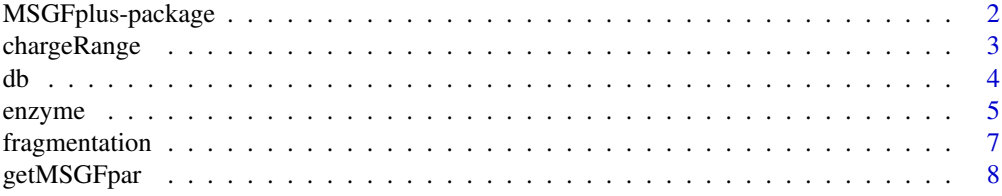

<span id="page-1-0"></span>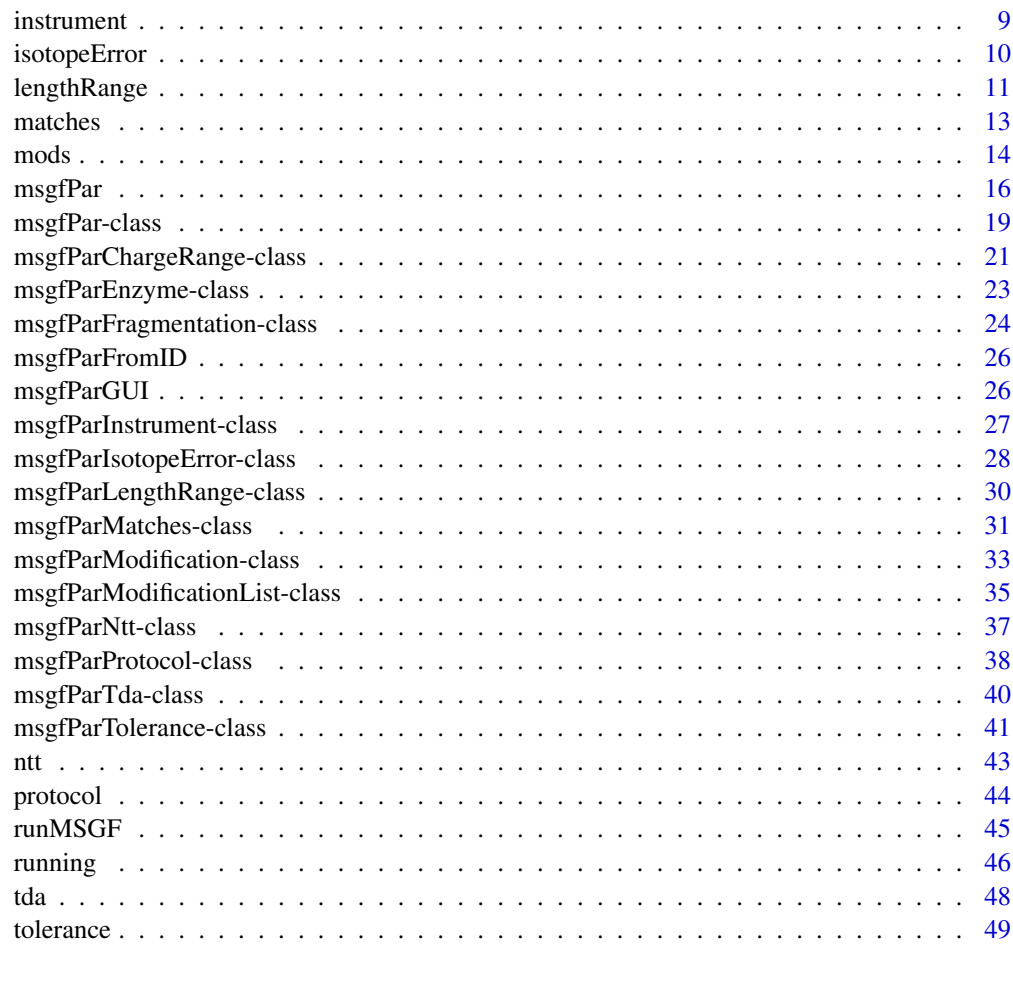

#### **Index** [52](#page-51-0)

MSGFplus-package *An interface between R and MS-GF+*

# Description

This package comes bundled with the peptide database search tool MS-GF+ and provides means of running peptide searches from within R with automatic result import and easy handling of parameters.

# Details

The version bundled with this package is: MS-GF+ Beta (v10072) (11/11/2013)

# Author(s)

Thomas Lin Pedersen with contributions from Laurent Gatto

<span id="page-2-1"></span><span id="page-2-0"></span>

#### <span id="page-2-2"></span>**Description**

These functions allow you to retrieve and set the charge range in the msgfPar object of interest

# Usage

```
chargeRange(object)
chargeRange(object) <- value
## S4 method for signature 'msgfPar'
chargeRange(object)
## S4 replacement method for signature 'msgfPar,numeric'
chargeRange(object) <- value
```

```
## S4 replacement method for signature 'msgfPar, msgfParChargeRange'
chargeRange(object) <- value
```
# Arguments

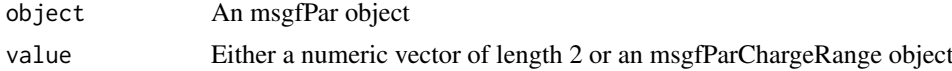

#### Value

In case of the getter a numeric vector with the named elements 'min' and 'max'

#### Methods (by class)

- msgfPar: Get the charge range
- object = msgfPar, value = numeric: Set the charge range using lower and upper bounds
- object = msgfPar,value = msgfParChargeRange: Set the charge range using a dedicated msgfParChargeRange object

# See Also

Other msgfPar-getter\_setter: [db](#page-3-1), [db,msgfPar-method](#page-0-0), [db<-](#page-3-2), db<-, msgfPar, character-method; [enzyme](#page-4-1), enzyme, msgfPar-method, [enzyme<-](#page-4-2), enzyme<-, msgfPar, character-method, enzyme<-, msgfPar, msgfPar [enzyme<-,msgfPar,numeric-method](#page-0-0); [fragmentation](#page-6-1), [fragmentation,msgfPar-method](#page-0-0), [fragmentation<-](#page-6-2), [fragmentation<-,msgfPar,character-method](#page-0-0),[fragmentation<-,msgfPar,msgfParFragmentation-method](#page-0-0), [fragmentation<-,msgfPar,numeric-method](#page-0-0); [instrument](#page-8-1), [instrument,msgfPar-method](#page-0-0), [instrument<-](#page-8-2), [instrument<-,msgfPar,character-method](#page-0-0), [instrument<-,msgfPar,msgfParInstrument-method](#page-0-0), [instrument<-,msgfPar,numeric-method](#page-0-0); [isotopeError](#page-9-1), [isotopeError,msgfPar-method](#page-0-0), [isotopeError<-](#page-9-2), [isotopeError<-,msgfPar,msgfParIsotopeError-method](#page-0-0), [isotopeError<-,msgfPar,numeric-method](#page-0-0); [lengthRange](#page-10-1), [lengthRange,msgfPar-method](#page-0-0), [lengthRange<-](#page-10-2), [lengthRange<-,msgfPar,msgfParLengthRange-method](#page-0-0), [lengthRange<-,msgfPar,numeric-method](#page-0-0); [matches](#page-12-1), [matches,msgfPar-method](#page-0-0), [matches<-](#page-12-2), [matches<-,msgfPar,msgfParMatches-method](#page-0-0), [matches<-,msgfPar,numeric-method](#page-0-0); [mods](#page-13-1), [mods,msgfPar-method](#page-0-0), <span id="page-3-0"></span>4 db

```
mods<-, mods<-,msgfPar,msgfParModificationList-method, nMod, nMod,msgfPar-method, nMod<-,
nMod<-,msgfPar,numeric-method; ntt, ntt,msgfPar-method, ntt<-, ntt<-,msgfPar,msgfParNtt-method,
ntt<-,msgfPar,numeric-methodprotocolprotocol,msgfPar-methodprotocol<-, protocol<-, msgfPar, char
protocol<-,msgfPar,msgfParProtocol-method, protocol<-,msgfPar,numeric-method; tda,
tda,msgfPar-method, tda<-, tda<-,msgfPar,logical-method, tda<-,msgfPar,msgfParTda-method;
tolerancetolerance<-, tolerance<-, msgfPar, character-method,
tolerance<-,msgfPar,msgfParTolerance-methodtoleranceRangetoleranceRange,msgfPar-method,
toleranceRange<-toleranceRange<-,msgfPar,numeric-methodtoleranceUnit, toleranceUnit,msgfPar-met
toleranceUnit<-, toleranceUnit<-,msgfPar,character-method
```
# Examples

```
parameters <- msgfPar(system.file(package='MSGFplus', 'extdata', 'milk-proteins.fasta'))
chargeRange(parameters) <- c(2, 4)
chargeRange(parameters)
```
<span id="page-3-1"></span>

db *Get and set database in msgfPar objects*

# <span id="page-3-2"></span>**Description**

These functions allow you to retrieve and set the location of the database fasta file in the msgfPar object of interest

# Usage

db(object) db(object) <- value ## S4 method for signature 'msgfPar' db(object) ## S4 replacement method for signature 'msgfPar, character'

# Arguments

db(object) <- value

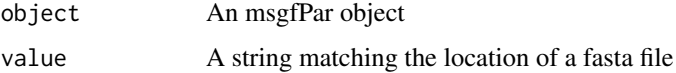

# Value

In case of the getter a character vector with the location of the database file

#### Methods (by class)

- msgfPar: Get the database location
- object = msgfPar,value = character: Set the database location

#### <span id="page-4-0"></span>enzyme 5

#### See Also

Other msgfPar-getter\_setter: [chargeRange](#page-2-1), chargeRange, msgfPar-method, [chargeRange<-](#page-2-2), chargeRange<-, msgfPa [chargeRange<-,msgfPar,numeric-method](#page-0-0); [enzyme](#page-4-1), [enzyme,msgfPar-method](#page-0-0), [enzyme<-](#page-4-2), enzyme<-, msgfPar, char [enzyme<-,msgfPar,msgfParEnzyme-method](#page-0-0), [enzyme<-,msgfPar,numeric-method](#page-0-0); [fragmentation](#page-6-1), [fragmentation,msgfPar-method](#page-0-0), fragmentation <-, fragmentation <-, msgfPar, character-method, [fragmentation<-,msgfPar,msgfParFragmentation-method](#page-0-0), [fragmentation<-,msgfPar,numeric-method](#page-0-0); [instrument](#page-8-1), [instrument,msgfPar-method](#page-0-0), [instrument<-](#page-8-2), instrument<-,msgfPar, character-method, [instrument<-,msgfPar,msgfParInstrument-method](#page-0-0),[instrument<-,msgfPar,numeric-method](#page-0-0); [isotopeError](#page-9-1), [isotopeError,msgfPar-method](#page-0-0), [isotopeError<-](#page-9-2), isotopeError<-,msgfPar,msgfParIsotopeErr [isotopeError<-,msgfPar,numeric-method](#page-0-0); [lengthRange](#page-10-1), [lengthRange,msgfPar-method](#page-0-0), [lengthRange<-](#page-10-2), [lengthRange<-,msgfPar,msgfParLengthRange-method](#page-0-0), [lengthRange<-,msgfPar,numeric-method](#page-0-0); [matches](#page-12-1), [matches,msgfPar-method](#page-0-0), [matches<-](#page-12-2), [matches<-,msgfPar,msgfParMatches-method](#page-0-0), [matches<-,msgfPar,numeric-method](#page-0-0);[mods](#page-13-1),[mods,msgfPar-method](#page-0-0),[mods<-](#page-13-2),mods<-,msgfPar,msgfParModificat [nMod](#page-13-2), [nMod,msgfPar-method](#page-0-0), [nMod<-](#page-13-2), [nMod<-,msgfPar,numeric-method](#page-0-0); [ntt](#page-42-1), [ntt,msgfPar-method](#page-0-0), [ntt<-](#page-42-2), [ntt<-,msgfPar,msgfParNtt-method](#page-0-0), [ntt<-,msgfPar,numeric-method](#page-0-0); [protocol](#page-43-1), [protocol,msgfPar-method](#page-0-0), [protocol<-](#page-43-2), [protocol<-,msgfPar,character-method](#page-0-0), [protocol<-,msgfPar,msgfParProtocol-method](#page-0-0), [protocol<-,msgfPar,numeric-method](#page-0-0); [tda](#page-47-1),[tda,msgfPar-method](#page-0-0),[tda<-](#page-47-2),[tda<-,msgfPar,logical-method](#page-0-0), [tda<-,msgfPar,msgfParTda-method](#page-0-0); [tolerance](#page-48-1), [tolerance,msgfPar-method](#page-0-0), [tolerance<-](#page-48-2), [tolerance<-,msgfPar,character-method](#page-0-0), [tolerance<-,msgfPar,msgfParTolerance-method](#page-0-0), [toleranceRange](#page-48-2), [toleranceRange,msgfPar-method](#page-0-0), [toleranceRange<-](#page-48-2), [toleranceRange<-,msgfPar,numeric-method](#page-0-0), [toleranceUnit](#page-48-2), [toleranceUnit,msgfPar-method](#page-0-0), [toleranceUnit<-](#page-48-2), toleranceUnit<-,msgfPar,character-met

#### Examples

```
parameters <- msgfPar()
db(parameters) <- system.file(package='MSGFplus', 'extdata', 'milk-proteins.fasta')
db(parameters)
```
<span id="page-4-1"></span>

enzyme *Get and set enzyme in msgfPar objects*

#### <span id="page-4-2"></span>Description

These functions allow you to retrieve and set the enzyme used for digestion during sample treatment.

# Usage

```
enzyme(object)
enzyme(object) <- value
## S4 method for signature 'msgfPar'
enzyme(object)
## S4 replacement method for signature 'msgfPar,numeric'
enzyme(object) <- value
## S4 replacement method for signature 'msgfPar, character'
enzyme(object) <- value
## S4 replacement method for signature 'msgfPar,msgfParEnzyme'
enzyme(object) <- value
```
<span id="page-5-0"></span>6 enzyme

#### Arguments

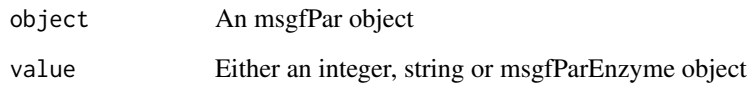

# Value

In case of the getter a named integer

#### Methods (by class)

- msgfPar: Get the enzyme currently used
- object = msgfPar, value = numeric: Set the enzyme to use using the key for the enzyme
- object = msgfPar, value = character: Set the enzyme to use using the name of the enzyme
- object = msgfPar,value = msgfParEnzyme: Set the enzyme to use using an msgfParEnzyme object

# See Also

Other msgfPar-getter\_setter: [chargeRange](#page-2-1), chargeRange, msgfPar-method, [chargeRange<-](#page-2-2), chargeRange<-, msgfPa [chargeRange<-,msgfPar,numeric-method](#page-0-0); [db](#page-3-1), [db,msgfPar-method](#page-0-0), [db<-](#page-3-2), db<-, msgfPar,character-method; [fragmentation](#page-6-1), fragmentation, msgfPar-method, [fragmentation<-](#page-6-2), fragmentation<-, msgfPar, character-met [fragmentation<-,msgfPar,msgfParFragmentation-method](#page-0-0), [fragmentation<-,msgfPar,numeric-method](#page-0-0); [instrument](#page-8-1), [instrument,msgfPar-method](#page-0-0), [instrument<-](#page-8-2), instrument<-,msgfPar, character-method, [instrument<-,msgfPar,msgfParInstrument-method](#page-0-0), [instrument<-,msgfPar,numeric-method](#page-0-0); [isotopeError](#page-9-1), [isotopeError,msgfPar-method](#page-0-0), [isotopeError<-](#page-9-2), isotopeError<-,msgfPar,msgfParIsotopeErr [isotopeError<-,msgfPar,numeric-method](#page-0-0); [lengthRange](#page-10-1), [lengthRange,msgfPar-method](#page-0-0), [lengthRange<-](#page-10-2), [lengthRange<-,msgfPar,msgfParLengthRange-method](#page-0-0), [lengthRange<-,msgfPar,numeric-method](#page-0-0); [matches](#page-12-1), [matches,msgfPar-method](#page-0-0), [matches<-](#page-12-2), [matches<-,msgfPar,msgfParMatches-method](#page-0-0), [matches<-,msgfPar,numeric-method](#page-0-0);[mods](#page-13-1),[mods,msgfPar-method](#page-0-0),[mods<-](#page-13-2),mods<-,msgfPar,msgfParModificat [nMod](#page-13-2), [nMod,msgfPar-method](#page-0-0), [nMod<-](#page-13-2), [nMod<-,msgfPar,numeric-method](#page-0-0); [ntt](#page-42-1), [ntt,msgfPar-method](#page-0-0), [ntt<-](#page-42-2), [ntt<-,msgfPar,msgfParNtt-method](#page-0-0), [ntt<-,msgfPar,numeric-method](#page-0-0); [protocol](#page-43-1), [protocol,msgfPar-method](#page-0-0), [protocol<-](#page-43-2), protocol<-, msgfPar, character-method, protocol<-, msgfPar, msgfParProtocol-method, [protocol<-,msgfPar,numeric-method](#page-0-0); [tda](#page-47-1),[tda,msgfPar-method](#page-0-0),[tda<-](#page-47-2),[tda<-,msgfPar,logical-method](#page-0-0), [tda<-,msgfPar,msgfParTda-method](#page-0-0); [tolerance](#page-48-1), [tolerance,msgfPar-method](#page-0-0), [tolerance<-](#page-48-2), [tolerance<-,msgfPar,character-method](#page-0-0), [tolerance<-,msgfPar,msgfParTolerance-method](#page-0-0), [toleranceRange](#page-48-2), [toleranceRange,msgfPar-method](#page-0-0), [toleranceRange<-](#page-48-2), [toleranceRange<-,msgfPar,numeric-method](#page-0-0), [toleranceUnit](#page-48-2), [toleranceUnit,msgfPar-method](#page-0-0), [toleranceUnit<-](#page-48-2), toleranceUnit<-,msgfPar,character-met

# Examples

```
parameters <- msgfPar(system.file(package='MSGFplus', 'extdata', 'milk-proteins.fasta'))
enzyme(parameters) <- 'Trypsin'
enzyme(parameters) <- 3
enzyme(parameters)
```
<span id="page-6-1"></span><span id="page-6-0"></span>

#### <span id="page-6-2"></span>**Description**

These functions allow you to retrieve and set the fragmentation method used during acquisition

# Usage

```
fragmentation(object)
fragmentation(object) <- value
## S4 method for signature 'msgfPar'
fragmentation(object)
## S4 replacement method for signature 'msgfPar,numeric'
fragmentation(object) <- value
## S4 replacement method for signature 'msgfPar, character'
fragmentation(object) <- value
## S4 replacement method for signature 'msgfPar,msgfParFragmentation'
fragmentation(object) <- value
```
# Arguments

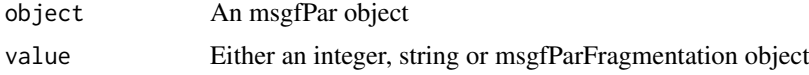

# Value

In case of the getter a named integer

#### Methods (by class)

- msgfPar: Get the fragmentation method currently used
- object = msgfPar,value = numeric: Set the fragmentation method using the key for the method
- object = msgfPar, value = character: Set the fragmentation method using the name of the method
- object = msgfPar,value = msgfParFragmentation: Set the fragmentation method using an msgfParFragmentation object

# See Also

Other msgfPar-getter\_setter: [chargeRange](#page-2-1), chargeRange, msgfPar-method, [chargeRange<-](#page-2-2), chargeRange<-, msgfPa [chargeRange<-,msgfPar,numeric-method](#page-0-0); [db](#page-3-1), db, msgfPar-method, [db<-](#page-3-2), db<-, msgfPar,character-method; [enzyme](#page-4-1), [enzyme,msgfPar-method](#page-0-0), [enzyme<-](#page-4-2), enzyme<-,msgfPar, character-method, enzyme<-,msgfPar,msgfPar [enzyme<-,msgfPar,numeric-method](#page-0-0);[instrument](#page-8-1),[instrument,msgfPar-method](#page-0-0),[instrument<-](#page-8-2),

# <span id="page-7-0"></span>8 getMSGFpar

[instrument<-,msgfPar,character-method](#page-0-0),[instrument<-,msgfPar,msgfParInstrument-method](#page-0-0), [instrument<-,msgfPar,numeric-method](#page-0-0); [isotopeError](#page-9-1), [isotopeError,msgfPar-method](#page-0-0), [isotopeError<-](#page-9-2), [isotopeError<-,msgfPar,msgfParIsotopeError-method](#page-0-0), [isotopeError<-,msgfPar,numeric-method](#page-0-0); [lengthRange](#page-10-1), [lengthRange,msgfPar-method](#page-0-0), [lengthRange<-](#page-10-2), [lengthRange<-,msgfPar,msgfParLengthRange-method](#page-0-0), [lengthRange<-,msgfPar,numeric-method](#page-0-0); [matches](#page-12-1), [matches,msgfPar-method](#page-0-0), [matches<-](#page-12-2), [matches<-,msgfPar,msgfParMatches-method](#page-0-0), [matches<-,msgfPar,numeric-method](#page-0-0); [mods](#page-13-1), [mods,msgfPar-method](#page-0-0), [mods<-](#page-13-2), [mods<-,msgfPar,msgfParModificationList-method](#page-0-0), [nMod](#page-13-2), [nMod,msgfPar-method](#page-0-0), [nMod<-](#page-13-2), [nMod<-,msgfPar,numeric-method](#page-0-0); [ntt](#page-42-1), [ntt,msgfPar-method](#page-0-0), [ntt<-](#page-42-2), [ntt<-,msgfPar,msgfParNtt-method](#page-0-0), [ntt<-,msgfPar,numeric-method](#page-0-0); [protocol](#page-43-1), [protocol,msgfPar-method](#page-0-0), [protocol<-](#page-43-2), protocol<-, msgfPar, char [protocol<-,msgfPar,msgfParProtocol-method](#page-0-0), [protocol<-,msgfPar,numeric-method](#page-0-0); [tda](#page-47-1), [tda,msgfPar-method](#page-0-0), [tda<-](#page-47-2), [tda<-,msgfPar,logical-method](#page-0-0), [tda<-,msgfPar,msgfParTda-method](#page-0-0); [tolerance](#page-48-1), tolerance, msgfPar-method, [tolerance<-](#page-48-2), tolerance<-, msgfPar, character-method, [tolerance<-,msgfPar,msgfParTolerance-method](#page-0-0), [toleranceRange](#page-48-2), [toleranceRange,msgfPar-method](#page-0-0), [toleranceRange<-](#page-48-2), toleranceRange<-, msgfPar, numeric-method, [toleranceUnit](#page-48-2), toleranceUnit, msgfPar-met [toleranceUnit<-](#page-48-2), [toleranceUnit<-,msgfPar,character-method](#page-0-0)

# Examples

```
parameters <- msgfPar(system.file(package='MSGFplus', 'extdata', 'milk-proteins.fasta'))
fragmentation(parameters) <- 'CID'
fragmentation(parameters) <- 3
fragmentation(parameters)
```
getMSGFpar *Get a string representation of an msgfPar-related object*

# Description

The string representation is defined as the arguments that should get appended to the call when running MSGF+ in the terminal/command prompt

# Usage

```
getMSGFpar(object)
```
## Arguments

object An msgfPar object or a related object

# Value

A string that can be appended to a system() call to specify the parameters for the MSGF+ analysis

# See Also

[msgfPar-class](#page-18-1)

#### <span id="page-8-0"></span>instrument 9

#### Examples

```
parameters <- msgfPar(
                  database=system.file(package='MSGFplus', 'extdata', 'milk-proteins.fasta'),
                      tolerance='20 ppm',
                      instrument='TOF',
                      enzyme='Lys-C'
                      )
getMSGFpar(parameters)
```
<span id="page-8-1"></span>instrument *Get and set instrument in msgfPar objects*

#### <span id="page-8-2"></span>Description

These functions allow you to retrieve and set the instrument type used for acquisition

# Usage

```
instrument(object)
instrument(object) <- value
## S4 method for signature 'msgfPar'
instrument(object)
## S4 replacement method for signature 'msgfPar,numeric'
instrument(object) <- value
## S4 replacement method for signature 'msgfPar, character'
instrument(object) <- value
## S4 replacement method for signature 'msgfPar, msgfParInstrument'
instrument(object) <- value
```
# Arguments

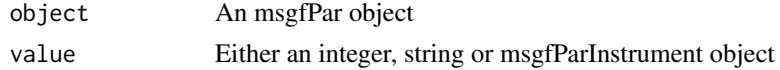

#### Value

In case of the getter a named integer

# Methods (by class)

- msgfPar: Get the instrument currently used
- object = msgfPar,value = numeric: Set the instrument using the key for the instrument
- object = msgfPar, value = character: Set the instrument using the name of the instrument
- object = msgfPar,value = msgfParInstrument: Set the instrument using an msgfParInstrument object

# See Also

Other msgfPar-getter\_setter: [chargeRange](#page-2-1), chargeRange, msgfPar-method, [chargeRange<-](#page-2-2), chargeRange<-, msgfPa [chargeRange<-,msgfPar,numeric-method](#page-0-0); [db](#page-3-1), [db,msgfPar-method](#page-0-0), [db<-](#page-3-2), [db<-,msgfPar,character-method](#page-0-0); [enzyme](#page-4-1), [enzyme,msgfPar-method](#page-0-0), [enzyme<-](#page-4-2), [enzyme<-,msgfPar,character-method](#page-0-0), enzyme<-,msgfPar,msgfPar [enzyme<-,msgfPar,numeric-method](#page-0-0); [fragmentation](#page-6-1), [fragmentation,msgfPar-method](#page-0-0), [fragmentation<-](#page-6-2), [fragmentation<-,msgfPar,character-method](#page-0-0), [fragmentation<-,msgfPar,msgfParFragmentation-method](#page-0-0), [fragmentation<-,msgfPar,numeric-method](#page-0-0); [isotopeError](#page-9-1), [isotopeError,msgfPar-method](#page-0-0), [isotopeError<-](#page-9-2),[isotopeError<-,msgfPar,msgfParIsotopeError-method](#page-0-0),isotopeError<-,msgfPar,numeric[lengthRange](#page-10-1), [lengthRange,msgfPar-method](#page-0-0), [lengthRange<-](#page-10-2), lengthRange<-,msgfPar,msgfParLengthRange-me [lengthRange<-,msgfPar,numeric-method](#page-0-0); [matches](#page-12-1), [matches,msgfPar-method](#page-0-0), [matches<-](#page-12-2), [matches<-,msgfPar,msgfParMatches-method](#page-0-0), [matches<-,msgfPar,numeric-method](#page-0-0); [mods](#page-13-1), [mods,msgfPar-method](#page-0-0), [mods<-](#page-13-2), mods<-, msgfPar, msgfParModificationList-method, [nMod](#page-13-2), nMod, msgfPar-method, [nMod<-](#page-13-2), [nMod<-,msgfPar,numeric-method](#page-0-0); [ntt](#page-42-1), [ntt,msgfPar-method](#page-0-0), [ntt<-](#page-42-2), [ntt<-,msgfPar,msgfParNtt-method](#page-0-0), [ntt<-,msgfPar,numeric-method](#page-0-0); [protocol](#page-43-1), [protocol,msgfPar-method](#page-0-0), [protocol<-](#page-43-2), protocol<-, msgfPar, char [protocol<-,msgfPar,msgfParProtocol-method](#page-0-0), [protocol<-,msgfPar,numeric-method](#page-0-0); [tda](#page-47-1), [tda,msgfPar-method](#page-0-0), [tda<-](#page-47-2), [tda<-,msgfPar,logical-method](#page-0-0), [tda<-,msgfPar,msgfParTda-method](#page-0-0); [tolerance](#page-48-1), tolerance, msgfPar-method, [tolerance<-](#page-48-2), tolerance<-, msgfPar, character-method, [tolerance<-,msgfPar,msgfParTolerance-method](#page-0-0), [toleranceRange](#page-48-2), [toleranceRange,msgfPar-method](#page-0-0), [toleranceRange<-](#page-48-2), toleranceRange<-, msgfPar, numeric-method, [toleranceUnit](#page-48-2), toleranceUnit, msgfPar-met [toleranceUnit<-](#page-48-2), [toleranceUnit<-,msgfPar,character-method](#page-0-0)

# Examples

```
parameters <- msgfPar(system.file(package='MSGFplus', 'extdata', 'milk-proteins.fasta'))
instrument(parameters) <- 'TOF'
instrument(parameters) <- 3
instrument(parameters)
```
<span id="page-9-1"></span>isotopeError *Get and set isotope error in msgfPar objects*

#### <span id="page-9-2"></span>Description

These functions allow you to retrieve and set the isotope error used when calculating the parent ion error range

#### Usage

```
isotopeError(object)
isotopeError(object) <- value
## S4 method for signature 'msgfPar'
isotopeError(object)
## S4 replacement method for signature 'msgfPar,numeric'
isotopeError(object) <- value
## S4 replacement method for signature 'msgfPar, msgfParIsotopeError'
isotopeError(object) <- value
```
<span id="page-9-0"></span>

#### <span id="page-10-0"></span>lengthRange 11

#### Arguments

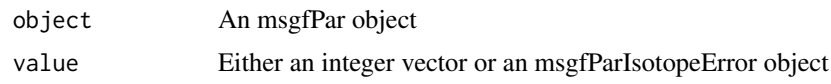

# Value

In case of the getter an integer vector

# Methods (by class)

- msgfPar: Get the isotope error currently used
- object = msgfPar, value = numeric: Set the isotope error with an integer vector
- object = msgfPar,value = msgfParIsotopeError: Set the isotope error with an msgf-ParIsotopeError object

# See Also

Other msgfPar-getter\_setter: [chargeRange](#page-2-1), chargeRange, msgfPar-method, [chargeRange<-](#page-2-2), chargeRange<-, msgfPa [chargeRange<-,msgfPar,numeric-method](#page-0-0); [db](#page-3-1), [db,msgfPar-method](#page-0-0), [db<-](#page-3-2), db<-, msgfPar,character-method; [enzyme](#page-4-1), enzyme, msgfPar-method, [enzyme<-](#page-4-2), enzyme<-, msgfPar, character-method, enzyme<-, msgfPar, msgfPar [enzyme<-,msgfPar,numeric-method](#page-0-0); [fragmentation](#page-6-1), [fragmentation,msgfPar-method](#page-0-0), [fragmentation<-](#page-6-2), [fragmentation<-,msgfPar,character-method](#page-0-0), [fragmentation<-,msgfPar,msgfParFragmentation-method](#page-0-0), [fragmentation<-,msgfPar,numeric-method](#page-0-0); [instrument](#page-8-1), [instrument,msgfPar-method](#page-0-0), [instrument<-](#page-8-2), [instrument<-,msgfPar,character-method](#page-0-0), [instrument<-,msgfPar,msgfParInstrument-method](#page-0-0), [instrument<-,msgfPar,numeric-method](#page-0-0); [lengthRange](#page-10-1), [lengthRange,msgfPar-method](#page-0-0), [lengthRange<-](#page-10-2), [lengthRange<-,msgfPar,msgfParLengthRange-method](#page-0-0), [lengthRange<-,msgfPar,numeric-method](#page-0-0); [matches](#page-12-1), [matches,msgfPar-method](#page-0-0), [matches<-](#page-12-2), [matches<-,msgfPar,msgfParMatches-method](#page-0-0), [matches<-,msgfPar,numeric-method](#page-0-0);[mods](#page-13-1),[mods,msgfPar-method](#page-0-0),[mods<-](#page-13-2),mods<-,msgfPar,msgfParModificat [nMod](#page-13-2), [nMod,msgfPar-method](#page-0-0), [nMod<-](#page-13-2), [nMod<-,msgfPar,numeric-method](#page-0-0); [ntt](#page-42-1), [ntt,msgfPar-method](#page-0-0), [ntt<-](#page-42-2), [ntt<-,msgfPar,msgfParNtt-method](#page-0-0), [ntt<-,msgfPar,numeric-method](#page-0-0); [protocol](#page-43-1), [protocol,msgfPar-method](#page-0-0), [protocol<-](#page-43-2), [protocol<-,msgfPar,character-method](#page-0-0), [protocol<-,msgfPar,msgfParProtocol-method](#page-0-0), [protocol<-,msgfPar,numeric-method](#page-0-0); [tda](#page-47-1),[tda,msgfPar-method](#page-0-0), [tda<-](#page-47-2),[tda<-,msgfPar,logical-method](#page-0-0), [tda<-,msgfPar,msgfParTda-method](#page-0-0); [tolerance](#page-48-1), [tolerance,msgfPar-method](#page-0-0), [tolerance<-](#page-48-2), [tolerance<-,msgfPar,character-method](#page-0-0), [tolerance<-,msgfPar,msgfParTolerance-method](#page-0-0), [toleranceRange](#page-48-2), [toleranceRange,msgfPar-method](#page-0-0), [toleranceRange<-](#page-48-2), [toleranceRange<-,msgfPar,numeric-method](#page-0-0), [toleranceUnit](#page-48-2), [toleranceUnit,msgfPar-method](#page-0-0), [toleranceUnit<-](#page-48-2), toleranceUnit<-,msgfPar,character-met

#### Examples

```
parameters <- msgfPar(system.file(package='MSGFplus', 'extdata', 'milk-proteins.fasta'))
isotopeError(parameters) \leq c(0, 3)isotopeError(parameters)
```
<span id="page-10-1"></span>lengthRange *Get and set peptide length range in msgfPar objects*

#### <span id="page-10-2"></span>Description

These functions allow you to retrieve and set the residue length allowed for the peptides search for in MS-GF+

# Usage

lengthRange(object)

lengthRange(object) <- value

## S4 method for signature 'msgfPar' lengthRange(object)

## S4 replacement method for signature 'msgfPar,numeric' lengthRange(object) <- value

## S4 replacement method for signature 'msgfPar, msgfParLengthRange' lengthRange(object) <- value

#### Arguments

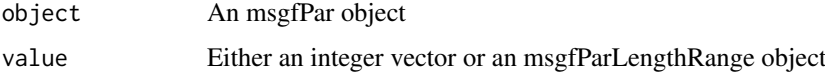

# Value

In case of the getter an integer vector of length 2 giving the lower and upper bounds of the length range

# Methods (by class)

- msgfPar: Get the lower and upper bounds of peptide lengths
- object = msgfPar,value = numeric: Set the lower and upper bounds of peptide lengths using an integer vector
- object = msgfPar, value = msgfParLengthRange: Set the lower and upper bounds of peptide lengths using an msgfParLengthRange

#### See Also

Other msgfPar-getter\_setter: [chargeRange](#page-2-1), chargeRange, msgfPar-method, [chargeRange<-](#page-2-2), chargeRange<-, msgfPa [chargeRange<-,msgfPar,numeric-method](#page-0-0); [db](#page-3-1), [db,msgfPar-method](#page-0-0), [db<-](#page-3-2), db<-, msgfPar,character-method; [enzyme](#page-4-1), [enzyme,msgfPar-method](#page-0-0), [enzyme<-](#page-4-2), enzyme<-,msgfPar, character-method, enzyme<-,msgfPar,msgfPar [enzyme<-,msgfPar,numeric-method](#page-0-0); [fragmentation](#page-6-1), [fragmentation,msgfPar-method](#page-0-0), [fragmentation<-](#page-6-2), [fragmentation<-,msgfPar,character-method](#page-0-0), [fragmentation<-,msgfPar,msgfParFragmentation-method](#page-0-0), [fragmentation<-,msgfPar,numeric-method](#page-0-0); [instrument](#page-8-1), [instrument,msgfPar-method](#page-0-0), [instrument<-](#page-8-2), [instrument<-,msgfPar,character-method](#page-0-0), [instrument<-,msgfPar,msgfParInstrument-method](#page-0-0), [instrument<-,msgfPar,numeric-method](#page-0-0); [isotopeError](#page-9-1), [isotopeError,msgfPar-method](#page-0-0), [isotopeError<-](#page-9-2), [isotopeError<-,msgfPar,msgfParIsotopeError-method](#page-0-0), [isotopeError<-,msgfPar,numeric-method](#page-0-0); [matches](#page-12-1), [matches,msgfPar-method](#page-0-0), [matches<-](#page-12-2), [matches<-,msgfPar,msgfParMatches-method](#page-0-0), [matches<-,msgfPar,numeric-method](#page-0-0); [mods](#page-13-1),[mods,msgfPar-method](#page-0-0),[mods<-](#page-13-2),mods<-,msgfPar,msgfParModificat [nMod](#page-13-2), [nMod,msgfPar-method](#page-0-0), [nMod<-](#page-13-2), [nMod<-,msgfPar,numeric-method](#page-0-0); [ntt](#page-42-1), [ntt,msgfPar-method](#page-0-0), [ntt<-](#page-42-2), [ntt<-,msgfPar,msgfParNtt-method](#page-0-0), [ntt<-,msgfPar,numeric-method](#page-0-0); [protocol](#page-43-1), [protocol,msgfPar-method](#page-0-0), [protocol<-](#page-43-2), [protocol<-,msgfPar,character-method](#page-0-0), [protocol<-,msgfPar,msgfParProtocol-method](#page-0-0), [protocol<-,msgfPar,numeric-method](#page-0-0); [tda](#page-47-1),[tda,msgfPar-method](#page-0-0),[tda<-](#page-47-2),[tda<-,msgfPar,logical-method](#page-0-0), [tda<-,msgfPar,msgfParTda-method](#page-0-0); [tolerance](#page-48-1), [tolerance,msgfPar-method](#page-0-0), [tolerance<-](#page-48-2), [tolerance<-,msgfPar,character-method](#page-0-0), [tolerance<-,msgfPar,msgfParTolerance-method](#page-0-0),

<span id="page-11-0"></span>

#### <span id="page-12-0"></span>matches and the state of the state of the state of the state of the state of the state of the state of the state of the state of the state of the state of the state of the state of the state of the state of the state of th

[toleranceRange](#page-48-2), toleranceRange, msgfPar-method, [toleranceRange<-](#page-48-2), toleranceRange<-, msgfPar, numeric-m [toleranceUnit](#page-48-2), [toleranceUnit,msgfPar-method](#page-0-0), toleranceUnit <-, toleranceUnit <-,msgfPar,character-met

# Examples

```
parameters <- msgfPar(system.file(package='MSGFplus', 'extdata', 'milk-proteins.fasta'))
lengthRange(parameters) <- c(6, 40)
lengthRange(parameters)
```
<span id="page-12-1"></span>matches *Get and set the number of matches in msgfPar objects*

# <span id="page-12-2"></span>Description

These functions allow you to retrieve and set the number of matches per spectrum returned by MS-GF+

# Usage

matches(object)

```
matches(object) <- value
```
## S4 method for signature 'msgfPar' matches(object)

## S4 replacement method for signature 'msgfPar,numeric' matches(object) <- value

## S4 replacement method for signature 'msgfPar, msgfParMatches' matches(object) <- value

#### Arguments

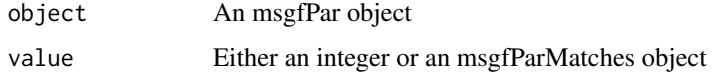

# Value

In case of the getter an integer

#### Methods (by class)

- msgfPar: Get the number of matches reported per spectrum
- object = msgfPar,value = numeric: Set the number of matches reported per spectrum using an integer
- object = msgfPar,value = msgfParMatches: Set the number of matches reported per spectrum using an msgfParMatches object

#### See Also

Other msgfPar-getter\_setter: [chargeRange](#page-2-1), chargeRange, msgfPar-method, [chargeRange<-](#page-2-2), chargeRange<-, msgfPa [chargeRange<-,msgfPar,numeric-method](#page-0-0); [db](#page-3-1), [db,msgfPar-method](#page-0-0), [db<-](#page-3-2), db<-, msgfPar,character-method; [enzyme](#page-4-1), [enzyme,msgfPar-method](#page-0-0), [enzyme<-](#page-4-2), enzyme<-,msgfPar, character-method, enzyme<-,msgfPar,msgfPar [enzyme<-,msgfPar,numeric-method](#page-0-0); [fragmentation](#page-6-1), fragmentation, msgfPar-method, [fragmentation<-](#page-6-2), [fragmentation<-,msgfPar,character-method](#page-0-0), [fragmentation<-,msgfPar,msgfParFragmentation-method](#page-0-0), [fragmentation<-,msgfPar,numeric-method](#page-0-0); [instrument](#page-8-1), instrument, msgfPar-method, [instrument<-](#page-8-2), [instrument<-,msgfPar,character-method](#page-0-0), [instrument<-,msgfPar,msgfParInstrument-method](#page-0-0), [instrument<-,msgfPar,numeric-method](#page-0-0); [isotopeError](#page-9-1), [isotopeError,msgfPar-method](#page-0-0), [isotopeError<-](#page-9-2), [isotopeError<-,msgfPar,msgfParIsotopeError-method](#page-0-0), [isotopeError<-,msgfPar,numeric-method](#page-0-0); [lengthRange](#page-10-1), [lengthRange,msgfPar-method](#page-0-0), [lengthRange<-](#page-10-2), lengthRange<-,msgfPar,msgfParLengthRange-me [lengthRange<-,msgfPar,numeric-method](#page-0-0); [mods](#page-13-1), mods, msgfPar-method, [mods<-](#page-13-2),mods<-,msgfPar,msgfParModif [nMod](#page-13-2), nMod, msgfPar-method, [nMod<-](#page-13-2), nMod<-, msgfPar, numeric-method; [ntt](#page-42-1), ntt, msgfPar-method, [ntt<-](#page-42-2), [ntt<-,msgfPar,msgfParNtt-method](#page-0-0), [ntt<-,msgfPar,numeric-method](#page-0-0); [protocol](#page-43-1), [protocol,msgfPar-method](#page-0-0), [protocol<-](#page-43-2), [protocol<-,msgfPar,character-method](#page-0-0), [protocol<-,msgfPar,msgfParProtocol-method](#page-0-0), [protocol<-,msgfPar,numeric-method](#page-0-0); [tda](#page-47-1),[tda,msgfPar-method](#page-0-0),[tda<-](#page-47-2),[tda<-,msgfPar,logical-method](#page-0-0), [tda<-,msgfPar,msgfParTda-method](#page-0-0); [tolerance](#page-48-1), [tolerance,msgfPar-method](#page-0-0), [tolerance<-](#page-48-2), [tolerance<-,msgfPar,character-method](#page-0-0), [tolerance<-,msgfPar,msgfParTolerance-method](#page-0-0), [toleranceRange](#page-48-2), [toleranceRange,msgfPar-method](#page-0-0), [toleranceRange<-](#page-48-2), [toleranceRange<-,msgfPar,numeric-method](#page-0-0), [toleranceUnit](#page-48-2), [toleranceUnit,msgfPar-method](#page-0-0), toleranceUnit <-, toleranceUnit <-,msgfPar,character-met

# Examples

```
parameters <- msgfPar(system.file(package='MSGFplus', 'extdata', 'milk-proteins.fasta'))
matches(parameters) <- 5
matches(parameters)
```
<span id="page-13-1"></span>

mods *Get and set the modifications in msgfPar objects*

#### <span id="page-13-2"></span>Description

These functions allow you to retrieve and set the specific modifications allowed on peptides during MS-GF+ search, as well as the number allowed on each peptide

# Usage

```
mods(object)
mods(object) <- value
nMod(object)
nMod(object) <- value
## S4 method for signature 'msgfPar'
mods(object)
```
## S4 replacement method for signature 'msgfPar,msgfParModificationList' mods(object) <- value

<span id="page-13-0"></span>

14 mods

#### <span id="page-14-0"></span>mods and the set of the set of the set of the set of the set of the set of the set of the set of the set of the set of the set of the set of the set of the set of the set of the set of the set of the set of the set of the

```
## S4 method for signature 'msgfPar'
nMod(object)
## S4 replacement method for signature 'msgfPar,numeric'
nMod(object) <- value
```
#### Arguments

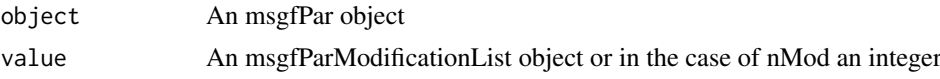

# Value

For the getter an msgfParModificationList object or an integer (in the case of nMod)

# Methods (by class)

- msgfPar: Get the list of modifications allowed during peptide search
- object = msgfPar,value = msgfParModificationList: Set the list of modifications allowed during peptide search
- msgfPar: Get the number of peptides allowed per peptide during search
- object = msgfPar, value = numeric: Set the number of peptides allowed per peptide during search using an integer

#### See Also

Other msgfPar-getter\_setter: [chargeRange](#page-2-1), chargeRange, msgfPar-method, [chargeRange<-](#page-2-2), chargeRange<-, msgfPa [chargeRange<-,msgfPar,numeric-method](#page-0-0); [db](#page-3-1), [db,msgfPar-method](#page-0-0), [db<-](#page-3-2), [db<-,msgfPar,character-method](#page-0-0); [enzyme](#page-4-1), [enzyme,msgfPar-method](#page-0-0), [enzyme<-](#page-4-2), enzyme<-,msgfPar, character-method, enzyme<-,msgfPar,msgfPar [enzyme<-,msgfPar,numeric-method](#page-0-0); [fragmentation](#page-6-1), [fragmentation,msgfPar-method](#page-0-0), [fragmentation<-](#page-6-2), [fragmentation<-,msgfPar,character-method](#page-0-0), [fragmentation<-,msgfPar,msgfParFragmentation-method](#page-0-0), [fragmentation<-,msgfPar,numeric-method](#page-0-0); [instrument](#page-8-1), [instrument,msgfPar-method](#page-0-0), [instrument<-](#page-8-2), [instrument<-,msgfPar,character-method](#page-0-0), [instrument<-,msgfPar,msgfParInstrument-method](#page-0-0), [instrument<-,msgfPar,numeric-method](#page-0-0); [isotopeError](#page-9-1), [isotopeError,msgfPar-method](#page-0-0), [isotopeError<-](#page-9-2), [isotopeError<-,msgfPar,msgfParIsotopeError-method](#page-0-0), [isotopeError<-,msgfPar,numeric-method](#page-0-0); [lengthRange](#page-10-1), [lengthRange,msgfPar-method](#page-0-0), [lengthRange<-](#page-10-2), lengthRange<-,msgfPar,msgfParLengthRange-me [lengthRange<-,msgfPar,numeric-method](#page-0-0); [matches](#page-12-1), [matches,msgfPar-method](#page-0-0), [matches<-](#page-12-2), [matches<-,msgfPar,msgfParMatches-method](#page-0-0), [matches<-,msgfPar,numeric-method](#page-0-0); [ntt](#page-42-1), [ntt,msgfPar-method](#page-0-0), [ntt<-](#page-42-2), [ntt<-,msgfPar,msgfParNtt-method](#page-0-0), [ntt<-,msgfPar,numeric-method](#page-0-0); [protocol](#page-43-1), [protocol,msgfPar-method](#page-0-0), [protocol<-](#page-43-2), [protocol<-,msgfPar,character-method](#page-0-0), [protocol<-,msgfPar,msgfParProtocol-method](#page-0-0), [protocol<-,msgfPar,numeric-method](#page-0-0); [tda](#page-47-1), [tda,msgfPar-method](#page-0-0), [tda<-](#page-47-2), [tda<-,msgfPar,logical-method](#page-0-0), [tda<-,msgfPar,msgfParTda-method](#page-0-0); [tolerance](#page-48-1), [tolerance,msgfPar-method](#page-0-0), [tolerance<-](#page-48-2), [tolerance<-,msgfPar,character-method](#page-0-0), [tolerance<-,msgfPar,msgfParTolerance-method](#page-0-0), [toleranceRange](#page-48-2), [toleranceRange,msgfPar-method](#page-0-0), [toleranceRange<-](#page-48-2), [toleranceRange<-,msgfPar,numeric-method](#page-0-0), [toleranceUnit](#page-48-2), [toleranceUnit,msgfPar-method](#page-0-0), [toleranceUnit<-](#page-48-2), toleranceUnit<-,msgfPar,character-met

# Examples

```
parameters <- msgfPar(system.file(package='MSGFplus', 'extdata', 'milk-proteins.fasta'))
nMod(parameters) <- 2
mods(parameters)[[1]] <- msgfParModification(
```

```
name='Carbamidomethyl',
composition='C2H3N1O1',
```

```
residues='C',
 type='fix',
position='any'
)
```
<span id="page-15-0"></span>mods(parameters)

<span id="page-15-1"></span>msgfPar *Constructor for the msgfPar class*

# Description

This function creates an msgfPar object with the specified parameters. If some parameters have not been specified they will not be part of the MS-GF+ call and MS-GF+'s own defaults kicks in; Consult the MS-GF+ documentation for these. Note however that at least a database file is required to run an analysis.

# Usage

msgfPar(database, tolerance, isotopeError, tda, fragmentation, instrument, enzyme, protocol, ntt, modification, lengthRange, chargeRange, matches)

# Arguments

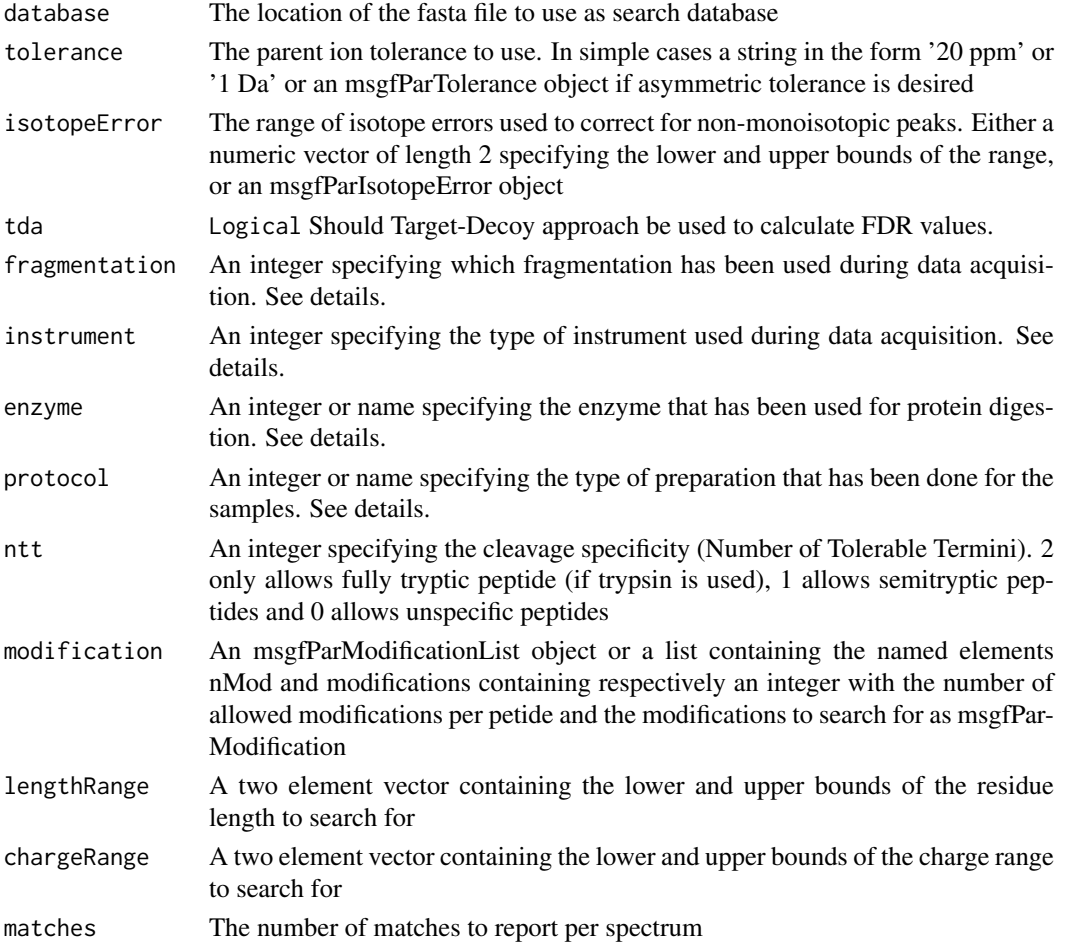

#### msgfPar 17

# Details

Please consult the MS-GF+ documentation for full description of the parameters Fragmentation is usually specified as an integer according to the following lookup

- As written in the spectrum or CID if no info
- CID
- ETD
- HCD
- Merge spectra from the same precursor

It is possible to use the full name of the description for a more litteral function call Instrument can likewise be specified as an integer or as a name according to this list

- LowRes
- HighRes
- TOF
- QExactive

Enymes are specified in the same manner using the following list

- Unspecific cleavage
- Trypsin
- Chymotrypsin
- Lys-C
- Lys-N
- glutamyl endopeptidase (Glu-C)
- Arg-C
- Asp-N
- alphaLP
- No cleavage

The protocol informs MS-GF+ whether a special sample treatment has been performed as part of the analysis. The protocol is specified according to the following list

- No protocol
- Phosphorylation
- iTRAQ
- iTRAQPhospho

# Value

An msgfPar object

# References

[MS-GF+](http://proteomics.ucsd.edu/Software/MSGFPlus.html)

# See Also

Other msgfParClasses: [\[\[,msgfParModificationList,numeric,missing-method](#page-0-0), [[<-,msgfParModificationLis [getMSGFpar,msgfParModificationList-method](#page-0-0), [length,msgfParModificationList-method](#page-0-0), [msgfParModificationList](#page-34-1), [msgfParModificationList-class](#page-34-2), [show,msgfParModificationList-method](#page-0-0); [getMSGFpar,msgfPar-method](#page-0-0), [length,msgfPar-method](#page-0-0), [msgfPar-class](#page-18-1), [runMSGF,msgfPar-method](#page-0-0), [show,msgfPar-method](#page-0-0); [getMSGFpar,msgfParChargeRange-method](#page-0-0), [length,msgfParChargeRange-method](#page-0-0), [msgfParChargeRange](#page-20-1), [msgfParChargeRange-class](#page-20-2), show, msgfParChargeRange-method; getMSGFpar, msgfParEnz [length,msgfParEnzyme-method](#page-0-0),[msgfParEnzyme](#page-22-1),[msgfParEnzyme-class](#page-22-2), [show,msgfParEnzyme-method](#page-0-0); [getMSGFpar,msgfParFragmentation-method](#page-0-0), [length,msgfParFragmentation-method](#page-0-0), [msgfParFragmentation](#page-23-1), [msgfParFragmentation-class](#page-23-2), [show,msgfParFragmentation-method](#page-0-0); [getMSGFpar,msgfParInstrument-method](#page-0-0), [length,msgfParInstrument-method](#page-0-0),[msgfParInstrument](#page-26-1),[msgfParInstrument-class](#page-26-2), show,msgfParInstrument [getMSGFpar,msgfParIsotopeError-method](#page-0-0), [length,msgfParIsotopeError-method](#page-0-0), [msgfParIsotopeError](#page-27-1), [msgfParIsotopeError-class](#page-27-2), [show,msgfParIsotopeError-method](#page-0-0); [getMSGFpar,msgfParLengthRange-method](#page-0-0), [length,msgfParLengthRange-method](#page-0-0), [msgfParLengthRange](#page-29-1), [msgfParLengthRange-class](#page-29-2), [show,msgfParLengthRange-method](#page-0-0); [getMSGFpar,msgfParMatches-method](#page-0-0), [length,msgfParMatches-method](#page-0-0), [msgfParMatches](#page-30-1), [msgfParMatches-class](#page-30-2), [show,msgfParMatches-method](#page-0-0); [getMSGFpar,msgfParModification-method](#page-0-0), [msgfParModification](#page-32-1), [msgfParModification-class](#page-32-2), [show,msgfParModification-method](#page-0-0); [getMSGFpar,msgfParNtt-method](#page-0-0), [length,msgfParNtt-method](#page-0-0),[msgfParNtt](#page-36-1),[msgfParNtt-class](#page-36-2), [show,msgfParNtt-method](#page-0-0); getMSGFpar,msgfParPr [length,msgfParProtocol-method](#page-0-0),[msgfParProtocol](#page-37-1),[msgfParProtocol-class](#page-37-2), [show,msgfParProtocol-method](#page-0-0); [getMSGFpar,msgfParTda-method](#page-0-0), [length,msgfParTda-method](#page-0-0), [msgfParTda](#page-39-1), [msgfParTda-class](#page-39-2), [show,msgfParTda-method](#page-0-0); [getMSGFpar,msgfParTolerance-method](#page-0-0), [length,msgfParTolerance-method](#page-0-0), [msgfParTolerance](#page-40-1), [msgfParTolerance-class](#page-40-2), [show,msgfParTolerance-method](#page-0-0)

# Examples

```
# Example of specifying all parameters - usually not necessary
parameters <- msgfPar(
                  database=system.file(package='MSGFplus', 'extdata', 'milk-proteins.fasta'),
                       tolerance='20 ppm',
                       isotopeError=c(0, 2),
                       tda=TRUE,
                       fragmentation='CID',
                       instrument='TOF',
                       enzyme='Lys-C',
                       protocol='No protocol',
                       ntt=2,
                       modification=list(
                           nMod=2,
                           modifications=list(
                               list(name='Carbamidomethyl',
                                    composition='C2H3N1O1',
                                    residues='C',
                                    type='fix',
                                    position='any'
                               ),
                               list(name='Oxidation',
                                    mass=15.994915,
                                    residues='M',
                                    type='opt',
                                    position='any'
                               \lambda)
                       \lambda.
                       lengthRange=c(6,40),
```
chargeRange=c(2,7),

<span id="page-17-0"></span>

<span id="page-18-0"></span>msgfPar-class 19

matches=1  $\lambda$ 

parameters

<span id="page-18-1"></span>msgfPar-class *A class to contain parameters used in an MS-GF+ analysis*

# Description

This class collects and stores parameters for an MS-GF+ analysis and is the starting point for peptide identification

# Usage

```
## S4 method for signature 'msgfPar'
show(object)
```
## S4 method for signature 'msgfPar' length(x)

## S4 method for signature 'msgfPar' getMSGFpar(object)

```
## S4 method for signature 'msgfPar'
runMSGF(object, rawfiles, savenames, import = TRUE,
 memory = 10000, async = FALSE, msgfPath)
```
# Arguments

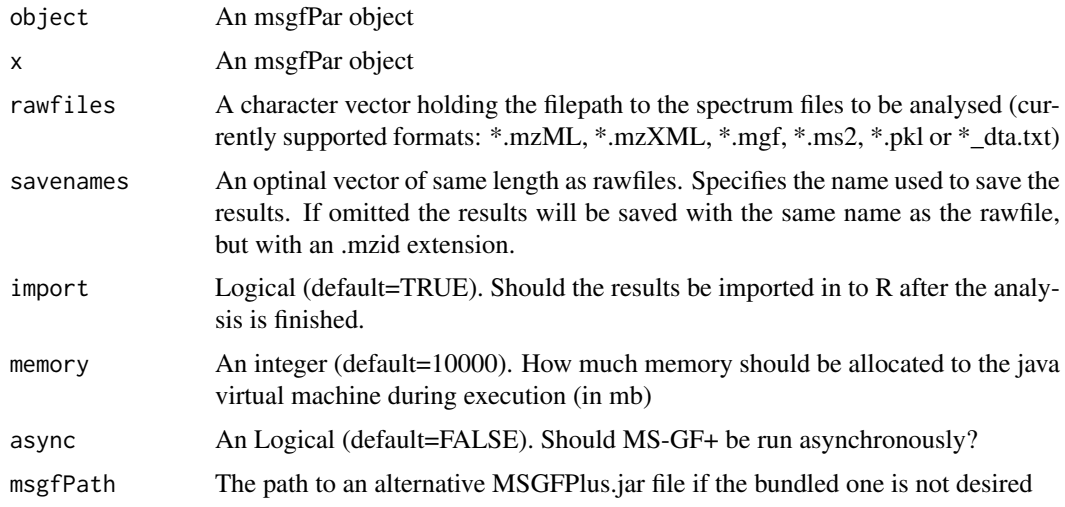

# Details

This class contains a range of other classes, each handling a different set of parameters. Often these classes are simple containers that only takes care of errorchecking and generating command line arguments, but in some cases, as with msgfParModificationList, the class is a bit more complex.

<span id="page-19-0"></span>length: 1 if a database is defined, 0 otherwise.

getMSGFpar: A stringified version of the parameters compliant with MS-GF+.

runMSGF: If import=TRUE an mzID or mzIDCollection object. If async=TRUE an msgfAsync object. Otherwise NULL

#### Methods (by generic)

- show: Short summary of msgfPar object
- length: Report the length of an msgfPar object
- getMSGFpar: Get [system](#page-0-0) compliant function call
- runMSGF: Initiate an MS-GF+ analysis using the selected msgfPar object

# **Slots**

database The location of the database fasta file used for the analysis.

tolerance An msgfParTolerance object holding the m/z tolerance used in the search.

- isotopeError An msgfParIsotopeError object holding the isotope errors permitted in the search.
- tda An msgfParTda object saying whether FDR should be estimated using the target-decoy approach.
- fragmentation An msgfParFragmentation object holding the type of fragmentation expected from the experiment.
- instrument An msgfParInstrument object holding which type of instrument was used for collecting the data.
- enzyme An msgfParEnzyme object holding which enzyme was used for digestion
- protocol An msgfParProtocol object defining whether a specific protocol should be used in the search.
- ntt An msgfParNtt object defining the number of tolerable termini allowed in the peptides.
- modification An msgfParModificationList object holding the modifications accepted in the search.
- lengthRange An msgfParLengthRange object setting the limits on the peptide length in residues that the search allows.
- chargeRange An msgfParChargeRange object defining which charges should be included in the search.
- matches An msgfParMatches object defining the number of matches per PSM that gets reported in the output.

#### Objects from the class

Objects can be created using the [msgfPar](#page-15-1) constructor, or with [msgfParGUI](#page-25-1) for a simple graphical user interface

# References

<http://proteomics.ucsd.edu/Software/MSGFPlus.html>

#### <span id="page-20-0"></span>See Also

# [msgfParGUI](#page-25-1)

Other msgfParClasses: [\[\[,msgfParModificationList,numeric,missing-method](#page-0-0), [[<-,msgfParModificationLis [getMSGFpar,msgfParModificationList-method](#page-0-0), [length,msgfParModificationList-method](#page-0-0), [msgfParModificationList](#page-34-1), [msgfParModificationList-class](#page-34-2), [show,msgfParModificationList-method](#page-0-0); [getMSGFpar,msgfParChargeRange-method](#page-0-0), [length,msgfParChargeRange-method](#page-0-0), [msgfParChargeRange](#page-20-1), [msgfParChargeRange-class](#page-20-2), [show,msgfParChargeRange-method](#page-0-0); [getMSGFpar,msgfParEnzyme-method](#page-0-0), [length,msgfParEnzyme-method](#page-0-0),[msgfParEnzyme](#page-22-1),[msgfParEnzyme-class](#page-22-2), [show,msgfParEnzyme-method](#page-0-0); [getMSGFpar,msgfParFragmentation-method](#page-0-0), [length,msgfParFragmentation-method](#page-0-0), [msgfParFragmentation](#page-23-1), [msgfParFragmentation-class](#page-23-2), [show,msgfParFragmentation-method](#page-0-0); [getMSGFpar,msgfParInstrument-method](#page-0-0), [length,msgfParInstrument-method](#page-0-0),[msgfParInstrument](#page-26-1),[msgfParInstrument-class](#page-26-2), show,msgfParInstrument [getMSGFpar,msgfParIsotopeError-method](#page-0-0), [length,msgfParIsotopeError-method](#page-0-0), [msgfParIsotopeError](#page-27-1), [msgfParIsotopeError-class](#page-27-2), [show,msgfParIsotopeError-method](#page-0-0); [getMSGFpar,msgfParLengthRange-method](#page-0-0), [length,msgfParLengthRange-method](#page-0-0), [msgfParLengthRange](#page-29-1), [msgfParLengthRange-class](#page-29-2), [show,msgfParLengthRange-method](#page-0-0); [getMSGFpar,msgfParMatches-method](#page-0-0), [length,msgfParMatches-method](#page-0-0),[msgfParMatches](#page-30-1),msgfParMatches-clas [show,msgfParMatches-method](#page-0-0); [getMSGFpar,msgfParModification-method](#page-0-0), [msgfParModification](#page-32-1), [msgfParModification-class](#page-32-2), [show,msgfParModification-method](#page-0-0); [getMSGFpar,msgfParNtt-method](#page-0-0), [length,msgfParNtt-method](#page-0-0),[msgfParNtt](#page-36-1),[msgfParNtt-class](#page-36-2), [show,msgfParNtt-method](#page-0-0); getMSGFpar,msgfParPr [length,msgfParProtocol-method](#page-0-0),[msgfParProtocol](#page-37-1),[msgfParProtocol-class](#page-37-2), [show,msgfParProtocol-method](#page-0-0); [getMSGFpar,msgfParTda-method](#page-0-0), [length,msgfParTda-method](#page-0-0), [msgfParTda](#page-39-1), [msgfParTda-class](#page-39-2), [show,msgfParTda-method](#page-0-0); [getMSGFpar,msgfParTolerance-method](#page-0-0), [length,msgfParTolerance-method](#page-0-0), [msgfParTolerance](#page-40-1), [msgfParTolerance-class](#page-40-2), [show,msgfParTolerance-method](#page-0-0); [msgfPar](#page-15-1)

#### Examples

```
parameters <- msgfPar(
                  database=system.file(package='MSGFplus', 'extdata', 'milk-proteins.fasta'),
                      tolerance='20 ppm',
                      instrument='TOF',
                      enzyme='Lys-C'
                     )
getMSGFpar(parameters)
## Not run:
parameters <- msgfPar(
                  database=system.file(package='MSGFplus', 'extdata', 'milk-proteins.fasta'),
                      tolerance='20 ppm',
                      instrument='TOF',
                      enzyme='Lys-C'
                     )
runMSGF(parameters, c('file1.mzML', 'file2.mzML'))
## End(Not run)
```
<span id="page-20-2"></span>msgfParChargeRange-class

*A class handling charge ranges*

# <span id="page-20-1"></span>Description

This class defines a charge range and provides methods to get correct system call parameters.

# Usage

```
## S4 method for signature 'msgfParChargeRange'
show(object)
```
## S4 method for signature 'msgfParChargeRange' length(x)

```
## S4 method for signature 'msgfParChargeRange'
getMSGFpar(object)
```
msgfParChargeRange(value)

# Arguments

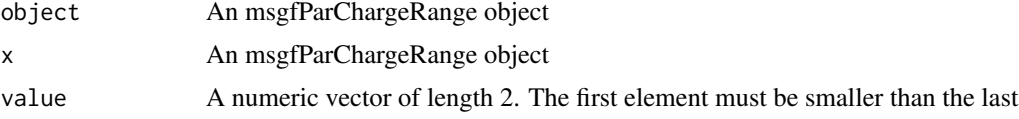

# Value

For length() An integer.

For getMSGFpar() A string.

For msgfParChargeRange() An msgfParChargeRange object.

# Methods (by generic)

- show: Short summary of msgfParChargeRange object
- length: Report the length of an msgfParChargeRange object
- getMSGFpar: Get [system](#page-0-0) compliant function call

# **Slots**

value A numeric vector of length 2 describing the upper and lower bounds of the charge range

# See Also

Other msgfParClasses: [\[\[,msgfParModificationList,numeric,missing-method](#page-0-0), [[<-,msgfParModificationLis [getMSGFpar,msgfParModificationList-method](#page-0-0), [length,msgfParModificationList-method](#page-0-0), [msgfParModificationList](#page-34-1), [msgfParModificationList-class](#page-34-2), [show,msgfParModificationList-method](#page-0-0); [getMSGFpar,msgfPar-method](#page-0-0), [length,msgfPar-method](#page-0-0), [msgfPar-class](#page-18-1), [runMSGF,msgfPar-method](#page-0-0), [show,msgfPar-method](#page-0-0); [getMSGFpar,msgfParEnzyme-method](#page-0-0), [length,msgfParEnzyme-method](#page-0-0), [msgfParEnzyme](#page-22-1), [msgfParEnzyme-class](#page-22-2), show, msgfParEnzyme-method; getMSGFpar, msgfParFragmentation-meth [length,msgfParFragmentation-method](#page-0-0), [msgfParFragmentation](#page-23-1), [msgfParFragmentation-class](#page-23-2), [show,msgfParFragmentation-method](#page-0-0); [getMSGFpar,msgfParInstrument-method](#page-0-0), [length,msgfParInstrument-method](#page-0-0), [msgfParInstrument](#page-26-1), [msgfParInstrument-class](#page-26-2), show, msgfParInstrument-method; getMSGFpar, msgfParIsotop [length,msgfParIsotopeError-method](#page-0-0), [msgfParIsotopeError](#page-27-1), [msgfParIsotopeError-class](#page-27-2), [show,msgfParIsotopeError-method](#page-0-0); [getMSGFpar,msgfParLengthRange-method](#page-0-0), [length,msgfParLengthRange-method](#page-0-0), [msgfParLengthRange](#page-29-1), [msgfParLengthRange-class](#page-29-2), show, msgfParLengthRange-method; getMSGFpar, msgfParMat [length,msgfParMatches-method](#page-0-0), [msgfParMatches](#page-30-1), [msgfParMatches-class](#page-30-2), [show,msgfParMatches-method](#page-0-0); [getMSGFpar,msgfParModification-method](#page-0-0), [msgfParModification](#page-32-1), [msgfParModification-class](#page-32-2), [show,msgfParModification-method](#page-0-0); [getMSGFpar,msgfParNtt-method](#page-0-0), [length,msgfParNtt-method](#page-0-0),

<span id="page-21-0"></span>

# <span id="page-22-0"></span>msgfParEnzyme-class 23

[msgfParNtt](#page-36-1), [msgfParNtt-class](#page-36-2), [show,msgfParNtt-method](#page-0-0); [getMSGFpar,msgfParProtocol-method](#page-0-0), [length,msgfParProtocol-method](#page-0-0),[msgfParProtocol](#page-37-1),[msgfParProtocol-class](#page-37-2), [show,msgfParProtocol-method](#page-0-0); [getMSGFpar,msgfParTda-method](#page-0-0), [length,msgfParTda-method](#page-0-0), [msgfParTda](#page-39-1), [msgfParTda-class](#page-39-2), [show,msgfParTda-method](#page-0-0); [getMSGFpar,msgfParTolerance-method](#page-0-0), [length,msgfParTolerance-method](#page-0-0), [msgfParTolerance](#page-40-1), [msgfParTolerance-class](#page-40-2), [show,msgfParTolerance-method](#page-0-0); [msgfPar](#page-15-1)

# Examples

```
charges <- msgfParChargeRange(c(2, 5))
```
<span id="page-22-2"></span>msgfParEnzyme-class *A class handling enzyme selection*

#### <span id="page-22-1"></span>Description

This class defines a digestion enzyme selection and provides methods to get correct system call parameters.

# Usage

## S4 method for signature 'msgfParEnzyme' show(object)

## S4 method for signature 'msgfParEnzyme' length(x)

## S4 method for signature 'msgfParEnzyme' getMSGFpar(object)

msgfParEnzyme(enzyme)

# Arguments

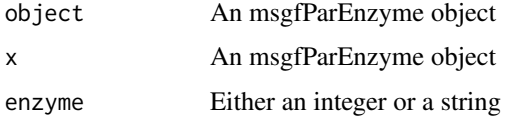

# Value

For length() An integer.

For getMSGFpar() A string.

For msgfParEnzyme() An msgfParEnzyme object.

# Methods (by generic)

- show: Short summary of msgfParEnzyme object
- length: Report the length of an msgfParEnzyme object
- getMSGFpar: Get [system](#page-0-0) compliant function call

#### <span id="page-23-0"></span>Slots

enzyme An integer specifiying the selection of enzyme. See the detail section of [msgfPar](#page-15-1)

# See Also

Other msgfParClasses: [\[\[,msgfParModificationList,numeric,missing-method](#page-0-0), [[<-,msgfParModificationLis [getMSGFpar,msgfParModificationList-method](#page-0-0), [length,msgfParModificationList-method](#page-0-0), [msgfParModificationList](#page-34-1), [msgfParModificationList-class](#page-34-2), [show,msgfParModificationList-method](#page-0-0); [getMSGFpar,msgfPar-method](#page-0-0), [length,msgfPar-method](#page-0-0), [msgfPar-class](#page-18-1), [runMSGF,msgfPar-method](#page-0-0), [show,msgfPar-method](#page-0-0); [getMSGFpar,msgfParChargeRange-method](#page-0-0), [length,msgfParChargeRange-method](#page-0-0), [msgfParChargeRange](#page-20-1), [msgfParChargeRange-class](#page-20-2), [show,msgfParChargeRange-method](#page-0-0); [getMSGFpar,msgfParFragmentation-method](#page-0-0), [length,msgfParFragmentation-method](#page-0-0), [msgfParFragmentation](#page-23-1), [msgfParFragmentation-class](#page-23-2), [show,msgfParFragmentation-method](#page-0-0); [getMSGFpar,msgfParInstrument-method](#page-0-0), [length,msgfParInstrument-method](#page-0-0), [msgfParInstrument](#page-26-1), [msgfParInstrument-class](#page-26-2), show, msgfParInstrument-method; getMSGFpar, msgfParIsotop [length,msgfParIsotopeError-method](#page-0-0), [msgfParIsotopeError](#page-27-1), [msgfParIsotopeError-class](#page-27-2), [show,msgfParIsotopeError-method](#page-0-0); [getMSGFpar,msgfParLengthRange-method](#page-0-0), [length,msgfParLengthRange-method](#page-0-0), [msgfParLengthRange](#page-29-1), [msgfParLengthRange-class](#page-29-2), show, msgfParLengthRange-method; getMSGFpar, msgfParMat [length,msgfParMatches-method](#page-0-0), [msgfParMatches](#page-30-1), [msgfParMatches-class](#page-30-2), [show,msgfParMatches-method](#page-0-0); [getMSGFpar,msgfParModification-method](#page-0-0), [msgfParModification](#page-32-1), [msgfParModification-class](#page-32-2), [show,msgfParModification-method](#page-0-0); [getMSGFpar,msgfParNtt-method](#page-0-0), [length,msgfParNtt-method](#page-0-0), [msgfParNtt](#page-36-1), [msgfParNtt-class](#page-36-2), [show,msgfParNtt-method](#page-0-0); [getMSGFpar,msgfParProtocol-method](#page-0-0), [length,msgfParProtocol-method](#page-0-0),[msgfParProtocol](#page-37-1),[msgfParProtocol-class](#page-37-2), [show,msgfParProtocol-method](#page-0-0); [getMSGFpar,msgfParTda-method](#page-0-0), [length,msgfParTda-method](#page-0-0), [msgfParTda](#page-39-1), [msgfParTda-class](#page-39-2), [show,msgfParTda-method](#page-0-0); [getMSGFpar,msgfParTolerance-method](#page-0-0), [length,msgfParTolerance-method](#page-0-0), [msgfParTolerance](#page-40-1), [msgfParTolerance-class](#page-40-2), [show,msgfParTolerance-method](#page-0-0); [msgfPar](#page-15-1)

# Examples

```
enzyme <- msgfParEnzyme(1)
enzyme <- msgfParEnzyme('Trypsin')
```
<span id="page-23-2"></span>msgfParFragmentation-class

*A class handling Fragmentation types*

#### <span id="page-23-1"></span>**Description**

This class defines a fragmentation type and provides methods to get correct system call parameters.

#### Usage

```
## S4 method for signature 'msgfParFragmentation'
show(object)
## S4 method for signature 'msgfParFragmentation'
length(x)
## S4 method for signature 'msgfParFragmentation'
getMSGFpar(object)
```
msgfParFragmentation(method)

# <span id="page-24-0"></span>Arguments

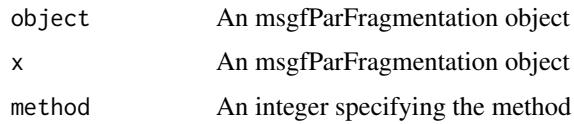

#### Value

For length() An integer.

For getMSGFpar() A string.

For msgfParFragmentation() An msgfParFragmentation object.

#### Methods (by generic)

- show: Short summary of msgfParFragmentation object
- length: Report the length of an msgfParFragmentation object
- getMSGFpar: Get [system](#page-0-0) compliant function call

#### Slots

method An integer between 0 and 4 giving the selected method

# See Also

Other msgfParClasses: [\[\[,msgfParModificationList,numeric,missing-method](#page-0-0), [[<-,msgfParModificationLis [getMSGFpar,msgfParModificationList-method](#page-0-0), [length,msgfParModificationList-method](#page-0-0), [msgfParModificationList](#page-34-1), [msgfParModificationList-class](#page-34-2), [show,msgfParModificationList-method](#page-0-0); [getMSGFpar,msgfPar-method](#page-0-0), [length,msgfPar-method](#page-0-0), [msgfPar-class](#page-18-1), [runMSGF,msgfPar-method](#page-0-0), [show,msgfPar-method](#page-0-0); [getMSGFpar,msgfParChargeRange-method](#page-0-0), [length,msgfParChargeRange-method](#page-0-0), [msgfParChargeRange](#page-20-1), [msgfParChargeRange-class](#page-20-2), show, msgfParChargeRange-method; getMSGFpar, msgfParEnz [length,msgfParEnzyme-method](#page-0-0),[msgfParEnzyme](#page-22-1),[msgfParEnzyme-class](#page-22-2),[show,msgfParEnzyme-method](#page-0-0); [getMSGFpar,msgfParInstrument-method](#page-0-0), [length,msgfParInstrument-method](#page-0-0), [msgfParInstrument](#page-26-1), [msgfParInstrument-class](#page-26-2), [show,msgfParInstrument-method](#page-0-0); [getMSGFpar,msgfParIsotopeError-method](#page-0-0), [length,msgfParIsotopeError-method](#page-0-0), [msgfParIsotopeError](#page-27-1), [msgfParIsotopeError-class](#page-27-2), [show,msgfParIsotopeError-method](#page-0-0); [getMSGFpar,msgfParLengthRange-method](#page-0-0), [length,msgfParLengthRange-method](#page-0-0), [msgfParLengthRange](#page-29-1), [msgfParLengthRange-class](#page-29-2), show, msgfParLengthRange-method; getMSGFpar, msgfParMat [length,msgfParMatches-method](#page-0-0), [msgfParMatches](#page-30-1), [msgfParMatches-class](#page-30-2), [show,msgfParMatches-method](#page-0-0); [getMSGFpar,msgfParModification-method](#page-0-0), [msgfParModification](#page-32-1), [msgfParModification-class](#page-32-2), [show,msgfParModification-method](#page-0-0); [getMSGFpar,msgfParNtt-method](#page-0-0), [length,msgfParNtt-method](#page-0-0), [msgfParNtt](#page-36-1), [msgfParNtt-class](#page-36-2), [show,msgfParNtt-method](#page-0-0); [getMSGFpar,msgfParProtocol-method](#page-0-0), [length,msgfParProtocol-method](#page-0-0),[msgfParProtocol](#page-37-1),[msgfParProtocol-class](#page-37-2), [show,msgfParProtocol-method](#page-0-0); [getMSGFpar,msgfParTda-method](#page-0-0), [length,msgfParTda-method](#page-0-0), [msgfParTda](#page-39-1), [msgfParTda-class](#page-39-2), [show,msgfParTda-method](#page-0-0); [getMSGFpar,msgfParTolerance-method](#page-0-0), [length,msgfParTolerance-method](#page-0-0), [msgfParTolerance](#page-40-1), [msgfParTolerance-class](#page-40-2), [show,msgfParTolerance-method](#page-0-0); [msgfPar](#page-15-1)

# Examples

fragmentation <- msgfParFragmentation(1) fragmentation <- msgfParFragmentation('CID')

# Description

This function analyses an mzIdentML file generated using MS-GF+ and returns an msgfPar object with parameters matching the ones used to generate the mzIdentML file. If the mzIdentML file does not origin from an MS-GF+ analysis it throws an error.

#### Usage

```
msgfParFromID(file)
```
# Arguments

file The mzIdentML file to extract the parameters from

# Details

NOTE: At the moment the number of allowed modifications per peptide is not written to the result file and can thus not be extracted. It defaults to 2

#### Value

An msgfPar object with parameters matching the input file

# See Also

[msgfPar-class](#page-18-1) [msgfPar](#page-15-1)

# Examples

```
## Not run:
parameters <- msgfParFromID('result1.mzid')
```
## End(Not run)

<span id="page-25-1"></span>msgfParGUI *A simple GUI to create msgfPar objects*

#### Description

This function presents the user with a GUI where the different parameters can be filled out interactively. When the window appears the different values already present reflects the default values for MS-GF+ so leaving them as is equals to not setting them in advance.

# Usage

msgfParGUI()

# <span id="page-26-0"></span>Details

NOTE: This functions requires gWidgets and checks for the existance beforehand. MSGFplus does not import gWidgets and gWidgets does thus not necessarily exist on your system. In addition at least one of the gWidgetsXXX packages are needed.

# Value

A msgfPar object with parameters set according to the final state of the GUI

# See Also

[msgfPar-class](#page-18-1)

#### Examples

```
## Not run:
parameters <- msgfParGUI()
```
## End(Not run)

<span id="page-26-2"></span>msgfParInstrument-class

*A class handling instrument types*

# <span id="page-26-1"></span>Description

This class defines an instrument type and provides methods to get correct system call parameters.

#### Usage

```
## S4 method for signature 'msgfParInstrument'
show(object)
```
## S4 method for signature 'msgfParInstrument' length(x)

## S4 method for signature 'msgfParInstrument' getMSGFpar(object)

msgfParInstrument(instrument)

# Arguments

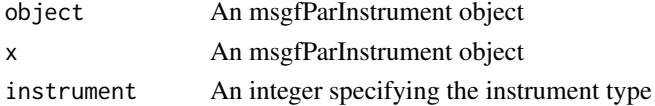

# Value

For length() An integer. For getMSGFpar() A string. For msgfParInstrument() An msgfParInstrument object.

#### <span id="page-27-0"></span>Methods (by generic)

- show: Short summary of msgfParInstrument object
- length: Report the length of an msgfParInstrument object
- getMSGFpar: Get [system](#page-0-0) compliant function call

#### **Slots**

instrument An integer specifying the instrument type

# See Also

Other msgfParClasses: [\[\[,msgfParModificationList,numeric,missing-method](#page-0-0), [[<-,msgfParModificationLis [getMSGFpar,msgfParModificationList-method](#page-0-0), [length,msgfParModificationList-method](#page-0-0), [msgfParModificationList](#page-34-1), [msgfParModificationList-class](#page-34-2), show, msgfParModificationList-method; [getMSGFpar,msgfPar-method](#page-0-0), [length,msgfPar-method](#page-0-0), [msgfPar-class](#page-18-1), [runMSGF,msgfPar-method](#page-0-0), [show,msgfPar-method](#page-0-0); [getMSGFpar,msgfParChargeRange-method](#page-0-0), [length,msgfParChargeRange-method](#page-0-0), [msgfParChargeRange](#page-20-1), [msgfParChargeRange-class](#page-20-2), show, msgfParChargeRange-method; getMSGFpar, msgfParEnz [length,msgfParEnzyme-method](#page-0-0),[msgfParEnzyme](#page-22-1),[msgfParEnzyme-class](#page-22-2), [show,msgfParEnzyme-method](#page-0-0); [getMSGFpar,msgfParFragmentation-method](#page-0-0), [length,msgfParFragmentation-method](#page-0-0), [msgfParFragmentation](#page-23-1), [msgfParFragmentation-class](#page-23-2), show, msgfParFragmentation-method; getMSGFpar, msgfParIsotopeError-metho [length,msgfParIsotopeError-method](#page-0-0), [msgfParIsotopeError](#page-27-1), [msgfParIsotopeError-class](#page-27-2), [show,msgfParIsotopeError-method](#page-0-0); [getMSGFpar,msgfParLengthRange-method](#page-0-0), [length,msgfParLengthRange-method](#page-0-0), [msgfParLengthRange](#page-29-1), [msgfParLengthRange-class](#page-29-2), show, msgfParLengthRange-method; getMSGFpar, msgfParMat [length,msgfParMatches-method](#page-0-0), [msgfParMatches](#page-30-1), [msgfParMatches-class](#page-30-2), [show,msgfParMatches-method](#page-0-0); [getMSGFpar,msgfParModification-method](#page-0-0), [msgfParModification](#page-32-1), [msgfParModification-class](#page-32-2), [show,msgfParModification-method](#page-0-0); [getMSGFpar,msgfParNtt-method](#page-0-0), [length,msgfParNtt-method](#page-0-0), [msgfParNtt](#page-36-1), [msgfParNtt-class](#page-36-2), [show,msgfParNtt-method](#page-0-0); [getMSGFpar,msgfParProtocol-method](#page-0-0), [length,msgfParProtocol-method](#page-0-0),[msgfParProtocol](#page-37-1),[msgfParProtocol-class](#page-37-2), [show,msgfParProtocol-method](#page-0-0); [getMSGFpar,msgfParTda-method](#page-0-0), [length,msgfParTda-method](#page-0-0), [msgfParTda](#page-39-1), [msgfParTda-class](#page-39-2), [show,msgfParTda-method](#page-0-0); [getMSGFpar,msgfParTolerance-method](#page-0-0), [length,msgfParTolerance-method](#page-0-0), [msgfParTolerance](#page-40-1), [msgfParTolerance-class](#page-40-2), [show,msgfParTolerance-method](#page-0-0); [msgfPar](#page-15-1)

#### Examples

```
instrument <- msgfParInstrument(1)
instrument <- msgfParInstrument('HighRes')
```
<span id="page-27-2"></span>msgfParIsotopeError-class

*A class handling isotope errors*

# <span id="page-27-1"></span>Description

This class defines a set of isotopes that should be included for error correction and provides methods to get correct system call parameters.

#### <span id="page-28-0"></span>msgfParIsotopeError-class 29

# Usage

```
## S4 method for signature 'msgfParIsotopeError'
show(object)
## S4 method for signature 'msgfParIsotopeError'
```
length(x)

```
## S4 method for signature 'msgfParIsotopeError'
getMSGFpar(object)
```
msgfParIsotopeError(range)

# Arguments

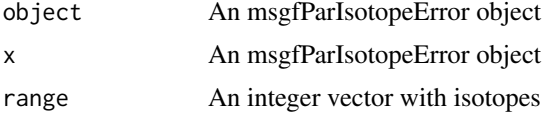

# Value

For length() An integer.

For getMSGFpar() A string.

For msgfParIsotopeError() An msgfParIsotopeError object.

# Methods (by generic)

- show: Short summary of msgfParIsotopeError object
- length: Report the length of an msgfParIsotopeError object
- getMSGFpar: Get [system](#page-0-0) compliant function call

# **Slots**

range An integer vector with lower and upper bounds of isotopes to error correct

# See Also

Other msgfParClasses: [\[\[,msgfParModificationList,numeric,missing-method](#page-0-0), [[<-,msgfParModificationLis [getMSGFpar,msgfParModificationList-method](#page-0-0), [length,msgfParModificationList-method](#page-0-0), [msgfParModificationList](#page-34-1), [msgfParModificationList-class](#page-34-2), [show,msgfParModificationList-method](#page-0-0); [getMSGFpar,msgfPar-method](#page-0-0), [length,msgfPar-method](#page-0-0), [msgfPar-class](#page-18-1), [runMSGF,msgfPar-method](#page-0-0), [show,msgfPar-method](#page-0-0); [getMSGFpar,msgfParChargeRange-method](#page-0-0), [length,msgfParChargeRange-method](#page-0-0), [msgfParChargeRange](#page-20-1), [msgfParChargeRange-class](#page-20-2), show, msgfParChargeRange-method; getMSGFpar, msgfParEnz [length,msgfParEnzyme-method](#page-0-0),[msgfParEnzyme](#page-22-1),[msgfParEnzyme-class](#page-22-2), [show,msgfParEnzyme-method](#page-0-0); [getMSGFpar,msgfParFragmentation-method](#page-0-0), [length,msgfParFragmentation-method](#page-0-0), [msgfParFragmentation](#page-23-1), [msgfParFragmentation-class](#page-23-2), [show,msgfParFragmentation-method](#page-0-0); [getMSGFpar,msgfParInstrument-method](#page-0-0), [length,msgfParInstrument-method](#page-0-0),[msgfParInstrument](#page-26-1),[msgfParInstrument-class](#page-26-2), show,msgfParInstrument [getMSGFpar,msgfParLengthRange-method](#page-0-0), [length,msgfParLengthRange-method](#page-0-0), [msgfParLengthRange](#page-29-1), [msgfParLengthRange-class](#page-29-2), [show,msgfParLengthRange-method](#page-0-0); [getMSGFpar,msgfParMatches-method](#page-0-0), [length,msgfParMatches-method](#page-0-0), [msgfParMatches](#page-30-1), [msgfParMatches-class](#page-30-2), [show,msgfParMatches-method](#page-0-0); [getMSGFpar,msgfParModification-method](#page-0-0), [msgfParModification](#page-32-1), [msgfParModification-class](#page-32-2), [show,msgfParModification-method](#page-0-0); [getMSGFpar,msgfParNtt-method](#page-0-0), [length,msgfParNtt-method](#page-0-0),

# <span id="page-29-0"></span>30 msgfParLengthRange-class

[msgfParNtt](#page-36-1), [msgfParNtt-class](#page-36-2), [show,msgfParNtt-method](#page-0-0); [getMSGFpar,msgfParProtocol-method](#page-0-0), [length,msgfParProtocol-method](#page-0-0),[msgfParProtocol](#page-37-1),[msgfParProtocol-class](#page-37-2), [show,msgfParProtocol-method](#page-0-0); [getMSGFpar,msgfParTda-method](#page-0-0), [length,msgfParTda-method](#page-0-0), [msgfParTda](#page-39-1), [msgfParTda-class](#page-39-2), [show,msgfParTda-method](#page-0-0); [getMSGFpar,msgfParTolerance-method](#page-0-0), [length,msgfParTolerance-method](#page-0-0), [msgfParTolerance](#page-40-1), [msgfParTolerance-class](#page-40-2), [show,msgfParTolerance-method](#page-0-0); [msgfPar](#page-15-1)

# Examples

isotopeError <- msgfParIsotopeError(c(0, 2))

<span id="page-29-2"></span>msgfParLengthRange-class

*A class handling length ranges*

#### <span id="page-29-1"></span>Description

This class defines a length range and provides methods to get correct system call parameters.

# Usage

```
## S4 method for signature 'msgfParLengthRange'
show(object)
## S4 method for signature 'msgfParLengthRange'
length(x)
## S4 method for signature 'msgfParLengthRange'
```
getMSGFpar(object)

msgfParLengthRange(value)

# Arguments

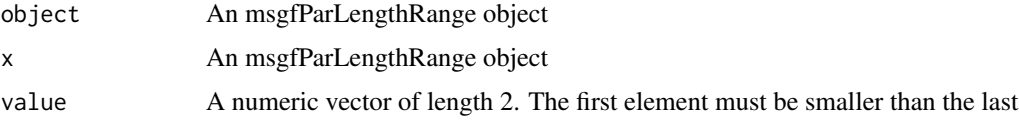

# Value

For length() An integer.

For getMSGFpar() A string.

For msgfParLengthRange() An msgfParLengthRange object.

# Methods (by generic)

- show: Short summary of msgfParLengthRange object
- length: Report the length of an msgfParLengthRange object
- getMSGFpar: Get [system](#page-0-0) compliant function call

#### <span id="page-30-0"></span>Slots

value A numeric vector of length 2 describing the upper and lower bounds of the length range

# See Also

Other msgfParClasses: [\[\[,msgfParModificationList,numeric,missing-method](#page-0-0), [[<-,msgfParModificationLis [getMSGFpar,msgfParModificationList-method](#page-0-0), [length,msgfParModificationList-method](#page-0-0), [msgfParModificationList](#page-34-1), [msgfParModificationList-class](#page-34-2), [show,msgfParModificationList-method](#page-0-0); [getMSGFpar,msgfPar-method](#page-0-0), [length,msgfPar-method](#page-0-0),[msgfPar-class](#page-18-1), [runMSGF,msgfPar-method](#page-0-0), [show,msgfPar-method](#page-0-0); [getMSGFpar,msgfParChargeRange-method](#page-0-0), [length,msgfParChargeRange-method](#page-0-0), [msgfParChargeRange](#page-20-1), [msgfParChargeRange-class](#page-20-2), show, msgfParChargeRange-method; getMSGFpar, msgfParEnz [length,msgfParEnzyme-method](#page-0-0),[msgfParEnzyme](#page-22-1),[msgfParEnzyme-class](#page-22-2), [show,msgfParEnzyme-method](#page-0-0); [getMSGFpar,msgfParFragmentation-method](#page-0-0), [length,msgfParFragmentation-method](#page-0-0), [msgfParFragmentation](#page-23-1), [msgfParFragmentation-class](#page-23-2), [show,msgfParFragmentation-method](#page-0-0); [getMSGFpar,msgfParInstrument-method](#page-0-0), [length,msgfParInstrument-method](#page-0-0),[msgfParInstrument](#page-26-1),[msgfParInstrument-class](#page-26-2), show,msgfParInstrument [getMSGFpar,msgfParIsotopeError-method](#page-0-0), [length,msgfParIsotopeError-method](#page-0-0), [msgfParIsotopeError](#page-27-1), [msgfParIsotopeError-class](#page-27-2), [show,msgfParIsotopeError-method](#page-0-0); [getMSGFpar,msgfParMatches-method](#page-0-0), [length,msgfParMatches-method](#page-0-0), [msgfParMatches](#page-30-1), [msgfParMatches-class](#page-30-2), [show,msgfParMatches-method](#page-0-0); [getMSGFpar,msgfParModification-method](#page-0-0), [msgfParModification](#page-32-1), [msgfParModification-class](#page-32-2), [show,msgfParModification-method](#page-0-0); [getMSGFpar,msgfParNtt-method](#page-0-0), [length,msgfParNtt-method](#page-0-0), [msgfParNtt](#page-36-1), [msgfParNtt-class](#page-36-2), [show,msgfParNtt-method](#page-0-0); [getMSGFpar,msgfParProtocol-method](#page-0-0), [length,msgfParProtocol-method](#page-0-0), [msgfParProtocol](#page-37-1), [msgfParProtocol-class](#page-37-2), [show,msgfParProtocol-method](#page-0-0); [getMSGFpar,msgfParTda-method](#page-0-0), [length,msgfParTda-method](#page-0-0), [msgfParTda](#page-39-1), [msgfParTda-class](#page-39-2), [show,msgfParTda-method](#page-0-0); [getMSGFpar,msgfParTolerance-method](#page-0-0), [length,msgfParTolerance-method](#page-0-0), [msgfParTolerance](#page-40-1), [msgfParTolerance-class](#page-40-2), [show,msgfParTolerance-method](#page-0-0); [msgfPar](#page-15-1)

# Examples

lengths <- msgfParLengthRange(c(6, 40))

<span id="page-30-2"></span>msgfParMatches-class *A class handling number of matches*

#### <span id="page-30-1"></span>Description

This class defines a number of matches and provides methods to get correct system call parameters.

# Usage

```
## S4 method for signature 'msgfParMatches'
show(object)
## S4 method for signature 'msgfParMatches'
length(x)
## S4 method for signature 'msgfParMatches'
getMSGFpar(object)
```
msgfParMatches(value)

# <span id="page-31-0"></span>Arguments

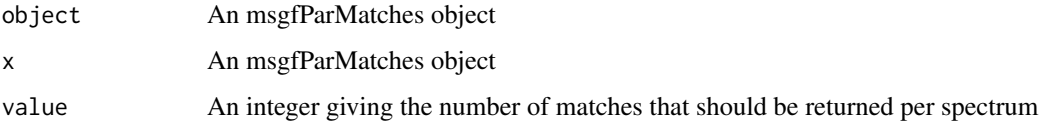

# Value

For length() An integer.

For getMSGFpar() A string.

For msgfParMatches() An msgfParMatches object.

# Methods (by generic)

- show: Short summary of msgfParMatches object
- length: Report the length of an msgfParMatches object
- getMSGFpar: Get [system](#page-0-0) compliant function call

# Slots

value An integer giving the number of matches per spectrum reported by MS-GF+

#### See Also

Other msgfParClasses: [\[\[,msgfParModificationList,numeric,missing-method](#page-0-0), [[<-,msgfParModificationLis [getMSGFpar,msgfParModificationList-method](#page-0-0), [length,msgfParModificationList-method](#page-0-0), [msgfParModificationList](#page-34-1), [msgfParModificationList-class](#page-34-2), [show,msgfParModificationList-method](#page-0-0); [getMSGFpar,msgfPar-method](#page-0-0), [length,msgfPar-method](#page-0-0), [msgfPar-class](#page-18-1), [runMSGF,msgfPar-method](#page-0-0), [show,msgfPar-method](#page-0-0); [getMSGFpar,msgfParChargeRange-method](#page-0-0), [length,msgfParChargeRange-method](#page-0-0), [msgfParChargeRange](#page-20-1), [msgfParChargeRange-class](#page-20-2), show, msgfParChargeRange-method; getMSGFpar, msgfParEnz [length,msgfParEnzyme-method](#page-0-0),[msgfParEnzyme](#page-22-1),[msgfParEnzyme-class](#page-22-2), [show,msgfParEnzyme-method](#page-0-0); [getMSGFpar,msgfParFragmentation-method](#page-0-0), [length,msgfParFragmentation-method](#page-0-0), [msgfParFragmentation](#page-23-1), [msgfParFragmentation-class](#page-23-2), [show,msgfParFragmentation-method](#page-0-0); [getMSGFpar,msgfParInstrument-method](#page-0-0), [length,msgfParInstrument-method](#page-0-0),[msgfParInstrument](#page-26-1),[msgfParInstrument-class](#page-26-2), show,msgfParInstrument [getMSGFpar,msgfParIsotopeError-method](#page-0-0), [length,msgfParIsotopeError-method](#page-0-0), [msgfParIsotopeError](#page-27-1), [msgfParIsotopeError-class](#page-27-2), [show,msgfParIsotopeError-method](#page-0-0); [getMSGFpar,msgfParLengthRange-method](#page-0-0), [length,msgfParLengthRange-method](#page-0-0), [msgfParLengthRange](#page-29-1), [msgfParLengthRange-class](#page-29-2), [show,msgfParLengthRange-method](#page-0-0); [getMSGFpar,msgfParModification-method](#page-0-0), [msgfParModification](#page-32-1), [msgfParModification-class](#page-32-2), [show,msgfParModification-method](#page-0-0); [getMSGFpar,msgfParNtt-method](#page-0-0), [length,msgfParNtt-method](#page-0-0), [msgfParNtt](#page-36-1), [msgfParNtt-class](#page-36-2), [show,msgfParNtt-method](#page-0-0); [getMSGFpar,msgfParProtocol-method](#page-0-0), [length,msgfParProtocol-method](#page-0-0),[msgfParProtocol](#page-37-1),[msgfParProtocol-class](#page-37-2), [show,msgfParProtocol-method](#page-0-0); [getMSGFpar,msgfParTda-method](#page-0-0), [length,msgfParTda-method](#page-0-0), [msgfParTda](#page-39-1), [msgfParTda-class](#page-39-2), [show,msgfParTda-method](#page-0-0); [getMSGFpar,msgfParTolerance-method](#page-0-0), [length,msgfParTolerance-method](#page-0-0), [msgfParTolerance](#page-40-1), [msgfParTolerance-class](#page-40-2), [show,msgfParTolerance-method](#page-0-0); [msgfPar](#page-15-1)

# Examples

matches <- msgfParMatches(5)

<span id="page-32-2"></span><span id="page-32-0"></span>msgfParModification-class

*A class handling modification characteristics*

# <span id="page-32-1"></span>Description

This class defines a single modification type that can be searched for by MS-GF+. Modifications are collected in a [msgfParModificationList](#page-34-1) before adding them to [msgfPar](#page-18-1) objects.

# Usage

```
## S4 method for signature 'msgfParModification'
getMSGFpar(object)
```
## S4 method for signature 'msgfParModification' show(object)

```
msgfParModification(name, composition = "", mass = as.numeric(NA), residues,
  type, position)
```
# Arguments

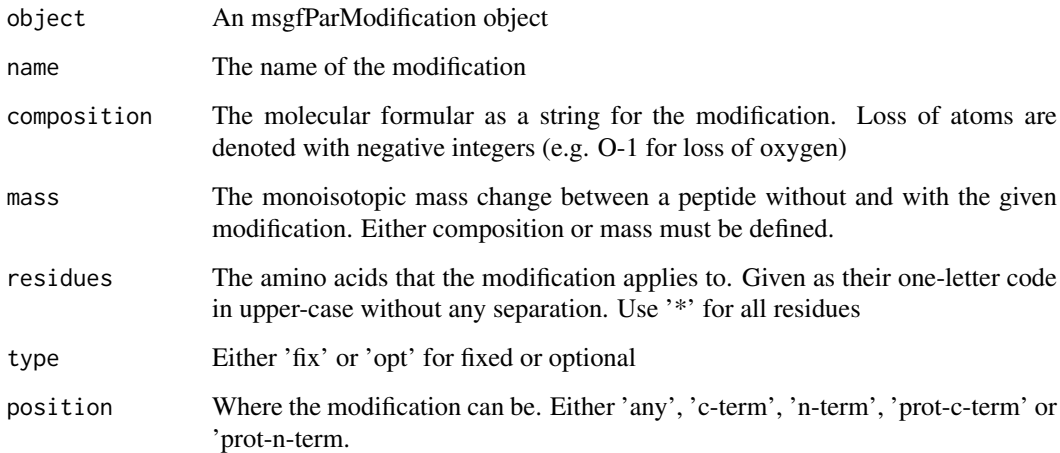

# Value

For getMSGFpar() A string.

For msgfParModification() An msgfParModification object.

# Methods (by generic)

- getMSGFpar: Get [system](#page-0-0) compliant function call
- show: Short summary of msgfParModification object

#### <span id="page-33-0"></span>Slots

composition The molecular formula for the modification.

mass The monoisotopic mass of the modification

residues The amino acids the modification applies to

type Whether the modification is optional or always present

position The possibel position of the modification

name The name of the modification

#### See Also

Other msgfParClasses: [\[\[,msgfParModificationList,numeric,missing-method](#page-0-0), [[<-,msgfParModificationLis [getMSGFpar,msgfParModificationList-method](#page-0-0), [length,msgfParModificationList-method](#page-0-0), [msgfParModificationList](#page-34-1), [msgfParModificationList-class](#page-34-2), [show,msgfParModificationList-method](#page-0-0); [getMSGFpar,msgfPar-method](#page-0-0), [length,msgfPar-method](#page-0-0), [msgfPar-class](#page-18-1), [runMSGF,msgfPar-method](#page-0-0), [show,msgfPar-method](#page-0-0); [getMSGFpar,msgfParChargeRange-method](#page-0-0), [length,msgfParChargeRange-method](#page-0-0), [msgfParChargeRange](#page-20-1), [msgfParChargeRange-class](#page-20-2), show, msgfParChargeRange-method; getMSGFpar, msgfParEnz [length,msgfParEnzyme-method](#page-0-0),[msgfParEnzyme](#page-22-1),[msgfParEnzyme-class](#page-22-2), [show,msgfParEnzyme-method](#page-0-0); [getMSGFpar,msgfParFragmentation-method](#page-0-0), [length,msgfParFragmentation-method](#page-0-0), [msgfParFragmentation](#page-23-1), [msgfParFragmentation-class](#page-23-2), [show,msgfParFragmentation-method](#page-0-0); [getMSGFpar,msgfParInstrument-method](#page-0-0), [length,msgfParInstrument-method](#page-0-0),[msgfParInstrument](#page-26-1),[msgfParInstrument-class](#page-26-2), show,msgfParInstrument [getMSGFpar,msgfParIsotopeError-method](#page-0-0), [length,msgfParIsotopeError-method](#page-0-0), [msgfParIsotopeError](#page-27-1), [msgfParIsotopeError-class](#page-27-2), show, msgfParIsotopeError-method; getMSGFpar, msgfParLengthRange-method, [length,msgfParLengthRange-method](#page-0-0), [msgfParLengthRange](#page-29-1), [msgfParLengthRange-class](#page-29-2), [show,msgfParLengthRange-method](#page-0-0); [getMSGFpar,msgfParMatches-method](#page-0-0), [length,msgfParMatches-method](#page-0-0), [msgfParMatches](#page-30-1), [msgfParMatches-class](#page-30-2), [show,msgfParMatches-method](#page-0-0); [getMSGFpar,msgfParNtt-method](#page-0-0), [length,msgfParNtt-method](#page-0-0), [msgfParNtt](#page-36-1), [msgfParNtt-class](#page-36-2), [show,msgfParNtt-method](#page-0-0); [getMSGFpar,msgfParProtocol-method](#page-0-0), [length,msgfParProtocol-method](#page-0-0),[msgfParProtocol](#page-37-1),[msgfParProtocol-class](#page-37-2), [show,msgfParProtocol-method](#page-0-0); [getMSGFpar,msgfParTda-method](#page-0-0), [length,msgfParTda-method](#page-0-0), [msgfParTda](#page-39-1), [msgfParTda-class](#page-39-2), [show,msgfParTda-method](#page-0-0); [getMSGFpar,msgfParTolerance-method](#page-0-0), [length,msgfParTolerance-method](#page-0-0), [msgfParTolerance](#page-40-1), [msgfParTolerance-class](#page-40-2), [show,msgfParTolerance-method](#page-0-0); [msgfPar](#page-15-1)

# Examples

```
# Using composition
modification1 <- msgfParModification(
                                      name='Carbamidomethyl',
                                      composition='C2H3N1O1',
                                      residues='C',
                                      type='fix',
                                      position='any'
                                     )
# Using exact mass
modification2 <- msgfParModification(
                                      name='Oxidation',
                                      mass=15.994915,
                                      residues='M',
                                      type='opt',
                                      position='any'
                                     )
```
<span id="page-34-2"></span><span id="page-34-0"></span>msgfParModificationList-class

# <span id="page-34-1"></span>Description

This class defines a set of modifications and a maximum number of modifications allowed per peptide.

# Usage

```
## S4 method for signature 'msgfParModificationList'
show(object)
## S4 method for signature 'msgfParModificationList'
length(x)
## S4 method for signature 'msgfParModificationList'
getMSGFpar(object)
## S4 method for signature 'msgfParModificationList,numeric,missing'
x[[i, j, ...]]
## S4 replacement method for signature
## 'msgfParModificationList,numeric,missing,msgfParModification'
x[[i,
  j, \ldots]] <- value
```

```
msgfParModificationList(nMod, modifications = list())
```
# Arguments

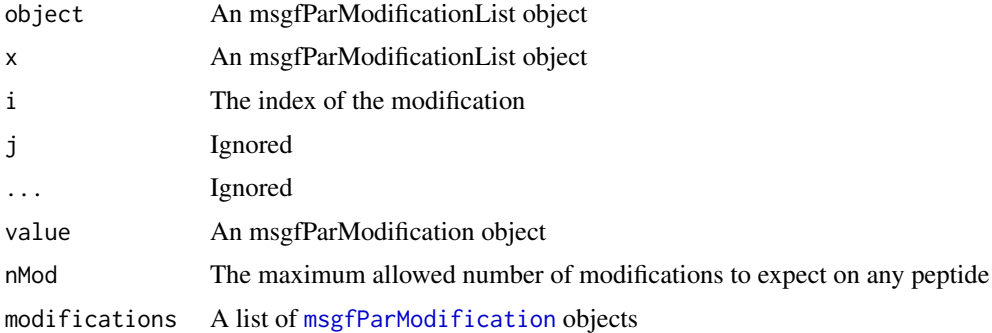

# Value

For length() An integer.

For getMSGFpar() A string.

For '[[' A msgfParModification object

For msgfParModificationList() An msgfParModificationList object.

# <span id="page-35-0"></span>Methods (by generic)

- show: Short summary of msgfParModificationList object
- length: Report the length of an msgfParModificationList object
- getMSGFpar: Get [system](#page-0-0) compliant function call
- [[: Get the i'th modification
- $[$ [<-: Set or change the i'th modification

#### Slots

nMod The maximum allowed number of modifications to expect on any peptide

modifications A list of [msgfParModification](#page-32-2) objects

# See Also

Other msgfParClasses: [getMSGFpar,msgfPar-method](#page-0-0), [length,msgfPar-method](#page-0-0), [msgfPar-class](#page-18-1), [runMSGF,msgfPar-method](#page-0-0), [show,msgfPar-method](#page-0-0); [getMSGFpar,msgfParChargeRange-method](#page-0-0), [length,msgfParChargeRange-method](#page-0-0), [msgfParChargeRange](#page-20-1), [msgfParChargeRange-class](#page-20-2), [show,msgfParChargeRange-method](#page-0-0); [getMSGFpar,msgfParEnzyme-method](#page-0-0), [length,msgfParEnzyme-method](#page-0-0), [msgfParEnzyme](#page-22-1), [msgfParEnzyme-class](#page-22-2), [show,msgfParEnzyme-method](#page-0-0); [getMSGFpar,msgfParFragmentation-method](#page-0-0), [length,msgfParFragmentation-method](#page-0-0), [msgfParFragmentation](#page-23-1), [msgfParFragmentation-class](#page-23-2), [show,msgfParFragmentation-method](#page-0-0); [getMSGFpar,msgfParInstrument-method](#page-0-0), [length,msgfParInstrument-method](#page-0-0), [msgfParInstrument](#page-26-1), [msgfParInstrument-class](#page-26-2), [show,msgfParInstrument-method](#page-0-0); [getMSGFpar,msgfParIsotopeError-method](#page-0-0), [length,msgfParIsotopeError-method](#page-0-0), [msgfParIsotopeError](#page-27-1), [msgfParIsotopeError-class](#page-27-2), [show,msgfParIsotopeError-method](#page-0-0); [getMSGFpar,msgfParLengthRange-method](#page-0-0), [length,msgfParLengthRange-method](#page-0-0), [msgfParLengthRange](#page-29-1), [msgfParLengthRange-class](#page-29-2), show, msgfParLengthRange-method; getMSGFpar, msgfParMat [length,msgfParMatches-method](#page-0-0), [msgfParMatches](#page-30-1), [msgfParMatches-class](#page-30-2), [show,msgfParMatches-method](#page-0-0); [getMSGFpar,msgfParModification-method](#page-0-0), [msgfParModification](#page-32-1), [msgfParModification-class](#page-32-2), [show,msgfParModification-method](#page-0-0); [getMSGFpar,msgfParNtt-method](#page-0-0), [length,msgfParNtt-method](#page-0-0), [msgfParNtt](#page-36-1), [msgfParNtt-class](#page-36-2), [show,msgfParNtt-method](#page-0-0); [getMSGFpar,msgfParProtocol-method](#page-0-0), [length,msgfParProtocol-method](#page-0-0),[msgfParProtocol](#page-37-1),[msgfParProtocol-class](#page-37-2), [show,msgfParProtocol-method](#page-0-0); [getMSGFpar,msgfParTda-method](#page-0-0), [length,msgfParTda-method](#page-0-0), [msgfParTda](#page-39-1), [msgfParTda-class](#page-39-2), [show,msgfParTda-method](#page-0-0); [getMSGFpar,msgfParTolerance-method](#page-0-0), [length,msgfParTolerance-method](#page-0-0), [msgfParTolerance](#page-40-1), [msgfParTolerance-class](#page-40-2), [show,msgfParTolerance-method](#page-0-0); [msgfPar](#page-15-1)

# Examples

```
modification1 <- msgfParModification(
```

```
name='Carbamidomethyl',
                                       composition='C2H3N1O1',
                                       residues='C',
                                       type='fix',
                                       position='any'
                                      )
modification2 <- msgfParModification(
                                       name='Oxidation',
                                       mass=15.994915,
                                       residues='M',
                                       type='opt',
                                       position='any'
                                      \lambdamodificationlist <- msgfParModificationList(
                                               nMod=2,
```

```
modifications=list(
                                                  modification1,
                                                  modification2
                                              )
                                             \lambdamodificationlist[[3]] <- msgfParModification(
                                               name='Gln->pyro-Glu',
                                               composition='H-3N-1',
                                               residues='Q',
                                               type='opt',
                                               position='N-term'
                                              )
```
<span id="page-36-2"></span>msgfParNtt-class *A class handling cleavage specificity*

# <span id="page-36-1"></span>Description

This class defines cleavage specificity and provides methods to get correct system call parameters.

# Usage

```
## S4 method for signature 'msgfParNtt'
show(object)
## S4 method for signature 'msgfParNtt'
length(x)
## S4 method for signature 'msgfParNtt'
getMSGFpar(object)
```
msgfParNtt(value)

# Arguments

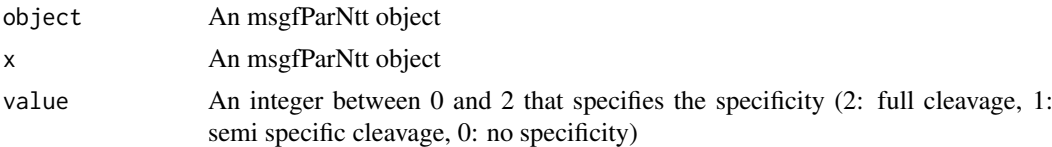

# Value

For length() An integer.

For getMSGFpar() A string.

For msgfParNtt() An msgfParNtt object.

# Methods (by generic)

- show: Short summary of msgfParNtt object
- length: Report the length of an msgfParNtt object
- getMSGFpar: Get [system](#page-0-0) compliant function call

# <span id="page-37-0"></span>Slots

value An integer between 0 and 2 that specifies the specificity (2: full cleavage, 1: semi specific cleavage, 0: no specificity)

# See Also

Other msgfParClasses: [\[\[,msgfParModificationList,numeric,missing-method](#page-0-0), [[<-,msgfParModificationLis [getMSGFpar,msgfParModificationList-method](#page-0-0), [length,msgfParModificationList-method](#page-0-0), [msgfParModificationList](#page-34-1), [msgfParModificationList-class](#page-34-2), show, msgfParModificationList-method; [getMSGFpar,msgfPar-method](#page-0-0), [length,msgfPar-method](#page-0-0), [msgfPar-class](#page-18-1), [runMSGF,msgfPar-method](#page-0-0), [show,msgfPar-method](#page-0-0); [getMSGFpar,msgfParChargeRange-method](#page-0-0), [length,msgfParChargeRange-method](#page-0-0), [msgfParChargeRange](#page-20-1), [msgfParChargeRange-class](#page-20-2), show, msgfParChargeRange-method; getMSGFpar, msgfParEnz [length,msgfParEnzyme-method](#page-0-0), [msgfParEnzyme](#page-22-1), [msgfParEnzyme-class](#page-22-2), [show,msgfParEnzyme-method](#page-0-0); [getMSGFpar,msgfParFragmentation-method](#page-0-0), [length,msgfParFragmentation-method](#page-0-0), [msgfParFragmentation](#page-23-1), [msgfParFragmentation-class](#page-23-2), [show,msgfParFragmentation-method](#page-0-0); [getMSGFpar,msgfParInstrument-method](#page-0-0), [length,msgfParInstrument-method](#page-0-0),[msgfParInstrument](#page-26-1),[msgfParInstrument-class](#page-26-2), show,msgfParInstrument [getMSGFpar,msgfParIsotopeError-method](#page-0-0), [length,msgfParIsotopeError-method](#page-0-0), [msgfParIsotopeError](#page-27-1), [msgfParIsotopeError-class](#page-27-2), [show,msgfParIsotopeError-method](#page-0-0); [getMSGFpar,msgfParLengthRange-method](#page-0-0), [length,msgfParLengthRange-method](#page-0-0), [msgfParLengthRange](#page-29-1), [msgfParLengthRange-class](#page-29-2), [show,msgfParLengthRange-method](#page-0-0); [getMSGFpar,msgfParMatches-method](#page-0-0), [length,msgfParMatches-method](#page-0-0), [msgfParMatches](#page-30-1), [msgfParMatches-class](#page-30-2), [show,msgfParMatches-method](#page-0-0); [getMSGFpar,msgfParModification-method](#page-0-0), [msgfParModification](#page-32-1), [msgfParModification-class](#page-32-2), [show,msgfParModification-method](#page-0-0); [getMSGFpar,msgfParProtocol-method](#page-0-0), [length,msgfParProtocol-method](#page-0-0),[msgfParProtocol](#page-37-1),[msgfParProtocol-class](#page-37-2), [show,msgfParProtocol-method](#page-0-0); [getMSGFpar,msgfParTda-method](#page-0-0), [length,msgfParTda-method](#page-0-0), [msgfParTda](#page-39-1), [msgfParTda-class](#page-39-2), [show,msgfParTda-method](#page-0-0); [getMSGFpar,msgfParTolerance-method](#page-0-0), [length,msgfParTolerance-method](#page-0-0), [msgfParTolerance](#page-40-1), [msgfParTolerance-class](#page-40-2), [show,msgfParTolerance-method](#page-0-0); [msgfPar](#page-15-1)

#### Examples

ntt <- msgfParNtt(2)

<span id="page-37-2"></span>msgfParProtocol-class *A class handling protocol choice*

#### <span id="page-37-1"></span>Description

This class defines a protocol and provides methods to get correct system call parameters.

#### Usage

```
## S4 method for signature 'msgfParProtocol'
show(object)
## S4 method for signature 'msgfParProtocol'
length(x)
## S4 method for signature 'msgfParProtocol'
getMSGFpar(object)
msgfParProtocol(protocol)
```
# <span id="page-38-0"></span>Arguments

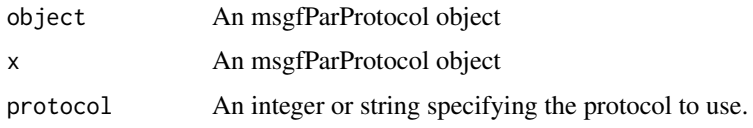

#### Value

For length() An integer.

For getMSGFpar() A string.

For msgfParProtocol() An msgfParProtocol object.

#### Methods (by generic)

- show: Short summary of msgfParProtocol object
- length: Report the length of an msgfParProtocol object
- getMSGFpar: Get [system](#page-0-0) compliant function call

#### Slots

protocol An integer specifying a specific protocol type

# See Also

Other msgfParClasses: [\[\[,msgfParModificationList,numeric,missing-method](#page-0-0), [[<-,msgfParModificationLis [getMSGFpar,msgfParModificationList-method](#page-0-0), [length,msgfParModificationList-method](#page-0-0), [msgfParModificationList](#page-34-1), [msgfParModificationList-class](#page-34-2), [show,msgfParModificationList-method](#page-0-0); [getMSGFpar,msgfPar-method](#page-0-0), [length,msgfPar-method](#page-0-0), [msgfPar-class](#page-18-1), [runMSGF,msgfPar-method](#page-0-0), [show,msgfPar-method](#page-0-0); [getMSGFpar,msgfParChargeRange-method](#page-0-0), [length,msgfParChargeRange-method](#page-0-0), [msgfParChargeRange](#page-20-1), [msgfParChargeRange-class](#page-20-2), show, msgfParChargeRange-method; getMSGFpar, msgfParEnz [length,msgfParEnzyme-method](#page-0-0),[msgfParEnzyme](#page-22-1),[msgfParEnzyme-class](#page-22-2),[show,msgfParEnzyme-method](#page-0-0); [getMSGFpar,msgfParFragmentation-method](#page-0-0), [length,msgfParFragmentation-method](#page-0-0), [msgfParFragmentation](#page-23-1), [msgfParFragmentation-class](#page-23-2), [show,msgfParFragmentation-method](#page-0-0); [getMSGFpar,msgfParInstrument-method](#page-0-0), [length,msgfParInstrument-method](#page-0-0),[msgfParInstrument](#page-26-1),[msgfParInstrument-class](#page-26-2), show,msgfParInstrument [getMSGFpar,msgfParIsotopeError-method](#page-0-0), [length,msgfParIsotopeError-method](#page-0-0), [msgfParIsotopeError](#page-27-1), [msgfParIsotopeError-class](#page-27-2), [show,msgfParIsotopeError-method](#page-0-0); [getMSGFpar,msgfParLengthRange-method](#page-0-0), [length,msgfParLengthRange-method](#page-0-0), [msgfParLengthRange](#page-29-1), [msgfParLengthRange-class](#page-29-2), [show,msgfParLengthRange-method](#page-0-0); [getMSGFpar,msgfParMatches-method](#page-0-0), [length,msgfParMatches-method](#page-0-0), [msgfParMatches](#page-30-1), [msgfParMatches-class](#page-30-2), [show,msgfParMatches-method](#page-0-0); [getMSGFpar,msgfParModification-method](#page-0-0), [msgfParModification](#page-32-1), [msgfParModification-class](#page-32-2), [show,msgfParModification-method](#page-0-0); [getMSGFpar,msgfParNtt-method](#page-0-0), [length,msgfParNtt-method](#page-0-0), [msgfParNtt](#page-36-1), [msgfParNtt-class](#page-36-2), [show,msgfParNtt-method](#page-0-0); [getMSGFpar,msgfParTda-method](#page-0-0), [length,msgfParTda-method](#page-0-0), [msgfParTda](#page-39-1), [msgfParTda-class](#page-39-2), [show,msgfParTda-method](#page-0-0); [getMSGFpar,msgfParTolerance-method](#page-0-0), [length,msgfParTolerance-method](#page-0-0), [msgfParTolerance](#page-40-1), [msgfParTolerance-class](#page-40-2), [show,msgfParTolerance-method](#page-0-0); [msgfPar](#page-15-1)

# Examples

protocol <- msgfParProtocol(0) protocol <- msgfParProtocol('No protocol')

<span id="page-39-2"></span><span id="page-39-0"></span>

# <span id="page-39-1"></span>Description

This class defines whether to use target-decoy approach and provides methods to get correct system call parameters.

# Usage

```
## S4 method for signature 'msgfParTda'
show(object)
```
## S4 method for signature 'msgfParTda' length(x)

## S4 method for signature 'msgfParTda' getMSGFpar(object)

msgfParTda(value)

# Arguments

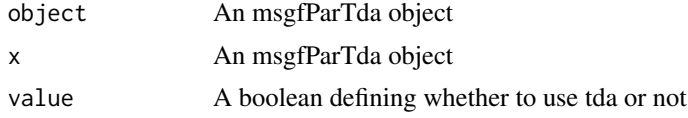

# Value

For length() An integer. For getMSGFpar() A string. For msgfParTda() An msgfParTda object.

# Methods (by generic)

- show: Short summary of msgfParTda object
- length: Report the length of an msgfParTda object
- getMSGFpar: Get [system](#page-0-0) compliant function call

# Slots

tda A boolean defining whether to use tda or not

#### See Also

Other msgfParClasses: [\[\[,msgfParModificationList,numeric,missing-method](#page-0-0), [[<-,msgfParModificationLis [getMSGFpar,msgfParModificationList-method](#page-0-0), [length,msgfParModificationList-method](#page-0-0), [msgfParModificationList](#page-34-1), [msgfParModificationList-class](#page-34-2), [show,msgfParModificationList-method](#page-0-0); [getMSGFpar,msgfPar-method](#page-0-0), [length,msgfPar-method](#page-0-0), [msgfPar-class](#page-18-1), [runMSGF,msgfPar-method](#page-0-0), [show,msgfPar-method](#page-0-0); [getMSGFpar,msgfParChargeRange-method](#page-0-0), [length,msgfParChargeRange-method](#page-0-0),

# <span id="page-40-0"></span>msgfParTolerance-class 41

[msgfParChargeRange](#page-20-1), [msgfParChargeRange-class](#page-20-2), [show,msgfParChargeRange-method](#page-0-0); [getMSGFpar,msgfParEnzyme-method](#page-0-0), [length,msgfParEnzyme-method](#page-0-0),[msgfParEnzyme](#page-22-1),[msgfParEnzyme-class](#page-22-2), [show,msgfParEnzyme-method](#page-0-0); [getMSGFpar,msgfParFragmentation-method](#page-0-0), [length,msgfParFragmentation-method](#page-0-0), [msgfParFragmentation](#page-23-1), [msgfParFragmentation-class](#page-23-2), [show,msgfParFragmentation-method](#page-0-0); [getMSGFpar,msgfParInstrument-method](#page-0-0), [length,msgfParInstrument-method](#page-0-0),[msgfParInstrument](#page-26-1),[msgfParInstrument-class](#page-26-2), show,msgfParInstrument [getMSGFpar,msgfParIsotopeError-method](#page-0-0), [length,msgfParIsotopeError-method](#page-0-0), [msgfParIsotopeError](#page-27-1), [msgfParIsotopeError-class](#page-27-2), [show,msgfParIsotopeError-method](#page-0-0); [getMSGFpar,msgfParLengthRange-method](#page-0-0), [length,msgfParLengthRange-method](#page-0-0), [msgfParLengthRange](#page-29-1), [msgfParLengthRange-class](#page-29-2), [show,msgfParLengthRange-method](#page-0-0); [getMSGFpar,msgfParMatches-method](#page-0-0), [length,msgfParMatches-method](#page-0-0), [msgfParMatches](#page-30-1), [msgfParMatches-class](#page-30-2), [show,msgfParMatches-method](#page-0-0); [getMSGFpar,msgfParModification-method](#page-0-0), [msgfParModification](#page-32-1), [msgfParModification-class](#page-32-2), [show,msgfParModification-method](#page-0-0); [getMSGFpar,msgfParNtt-method](#page-0-0), [length,msgfParNtt-method](#page-0-0),[msgfParNtt](#page-36-1),[msgfParNtt-class](#page-36-2), [show,msgfParNtt-method](#page-0-0); getMSGFpar,msgfParPr [length,msgfParProtocol-method](#page-0-0),[msgfParProtocol](#page-37-1),[msgfParProtocol-class](#page-37-2), [show,msgfParProtocol-method](#page-0-0); [getMSGFpar,msgfParTolerance-method](#page-0-0), [length,msgfParTolerance-method](#page-0-0), [msgfParTolerance](#page-40-1), [msgfParTolerance-class](#page-40-2), [show,msgfParTolerance-method](#page-0-0); [msgfPar](#page-15-1)

# Examples

tda <- msgfParTda(TRUE)

<span id="page-40-2"></span>msgfParTolerance-class

*A class handling parent ion tolerance*

# <span id="page-40-1"></span>Description

This class defines a parent ion tolerance and provides methods to get correct system call parameters.

# Usage

```
## S4 method for signature 'msgfParTolerance'
show(object)
```
## S4 method for signature 'msgfParTolerance' length(x)

## S4 method for signature 'msgfParTolerance' getMSGFpar(object)

msgfParTolerance(value, low, high, unit)

#### Arguments

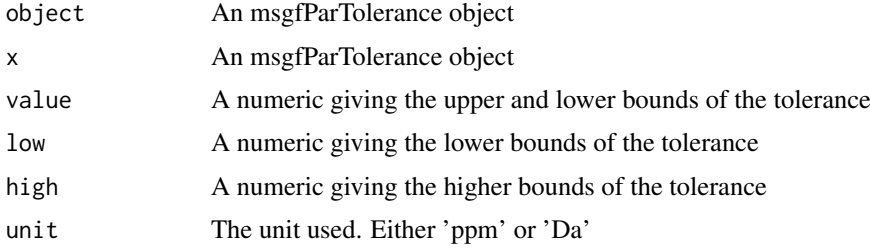

# Value

For length() An integer.

For getMSGFpar() A string.

For msgfParTolerance() An msgfParTolerance object.

# Methods (by generic)

- show: Short summary of msgfParTolerance object
- length: Report the length of an msgfParTolerance object
- getMSGFpar: Get [system](#page-0-0) compliant function call

# Slots

unit The unit used to define the tolerance

low The lower bound of the tolerance

high The higher bound of the tolerance

#### See Also

Other msgfParClasses: [\[\[,msgfParModificationList,numeric,missing-method](#page-0-0), [[<-,msgfParModificationLis [getMSGFpar,msgfParModificationList-method](#page-0-0), [length,msgfParModificationList-method](#page-0-0), [msgfParModificationList](#page-34-1), [msgfParModificationList-class](#page-34-2), show, msgfParModificationList-method; [getMSGFpar,msgfPar-method](#page-0-0), [length,msgfPar-method](#page-0-0), [msgfPar-class](#page-18-1), [runMSGF,msgfPar-method](#page-0-0), [show,msgfPar-method](#page-0-0); [getMSGFpar,msgfParChargeRange-method](#page-0-0), [length,msgfParChargeRange-method](#page-0-0), [msgfParChargeRange](#page-20-1), [msgfParChargeRange-class](#page-20-2), show, msgfParChargeRange-method; getMSGFpar, msgfParEnz [length,msgfParEnzyme-method](#page-0-0), [msgfParEnzyme](#page-22-1), [msgfParEnzyme-class](#page-22-2), [show,msgfParEnzyme-method](#page-0-0); [getMSGFpar,msgfParFragmentation-method](#page-0-0), [length,msgfParFragmentation-method](#page-0-0), [msgfParFragmentation](#page-23-1), [msgfParFragmentation-class](#page-23-2), [show,msgfParFragmentation-method](#page-0-0); [getMSGFpar,msgfParInstrument-method](#page-0-0), [length,msgfParInstrument-method](#page-0-0),[msgfParInstrument](#page-26-1),[msgfParInstrument-class](#page-26-2), show,msgfParInstrument [getMSGFpar,msgfParIsotopeError-method](#page-0-0), [length,msgfParIsotopeError-method](#page-0-0), [msgfParIsotopeError](#page-27-1), [msgfParIsotopeError-class](#page-27-2), show, msgfParIsotopeError-method; getMSGFpar, msgfParLengthRange-method, [length,msgfParLengthRange-method](#page-0-0), [msgfParLengthRange](#page-29-1), [msgfParLengthRange-class](#page-29-2), [show,msgfParLengthRange-method](#page-0-0); [getMSGFpar,msgfParMatches-method](#page-0-0), [length,msgfParMatches-method](#page-0-0), [msgfParMatches](#page-30-1), [msgfParMatches-class](#page-30-2), [show,msgfParMatches-method](#page-0-0); [getMSGFpar,msgfParModification-method](#page-0-0), [msgfParModification](#page-32-1), [msgfParModification-class](#page-32-2), [show,msgfParModification-method](#page-0-0); [getMSGFpar,msgfParNtt-method](#page-0-0), [length,msgfParNtt-method](#page-0-0),[msgfParNtt](#page-36-1),[msgfParNtt-class](#page-36-2), [show,msgfParNtt-method](#page-0-0); getMSGFpar,msgfParPr [length,msgfParProtocol-method](#page-0-0),[msgfParProtocol](#page-37-1),[msgfParProtocol-class](#page-37-2), [show,msgfParProtocol-method](#page-0-0); [getMSGFpar,msgfParTda-method](#page-0-0), [length,msgfParTda-method](#page-0-0), [msgfParTda](#page-39-1), [msgfParTda-class](#page-39-2), [show,msgfParTda-method](#page-0-0); [msgfPar](#page-15-1)

#### Examples

```
# Symmetric
tolerance <- msgfParTolerance(20, unit='ppm')
# Asymmetric
tolerance <- msgfParTolerance(low=0.5, high=1.5, unit='Da')
```
<span id="page-41-0"></span>

#### <span id="page-42-2"></span>**Description**

These functions allow you to retrieve and set the quality of cleavage allowed during search in MS-GF+ (number of tolerable termini - ntt)

#### Usage

```
ntt(object)
ntt(object) <- value
## S4 method for signature 'msgfPar'
ntt(object)
## S4 replacement method for signature 'msgfPar, numeric'
ntt(object) <- value
## S4 replacement method for signature 'msgfPar, msgfParNtt'
ntt(object) <- value
```
#### Arguments

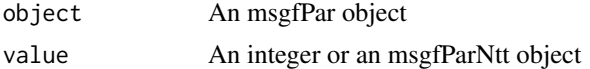

#### Value

In case of the getter an integer between 0 and 2

#### Methods (by class)

- msgfPar: Get the number of tolerable termini
- object = msgfPar,value = numeric: Set the ntt using an integer
- object = msgfPar, value = msgfParNtt: Set the ntt using an msgfParNtt object

# See Also

Other msgfPar-getter\_setter: [chargeRange](#page-2-1), chargeRange, msgfPar-method, [chargeRange<-](#page-2-2), chargeRange<-, msgfPa [chargeRange<-,msgfPar,numeric-method](#page-0-0); [db](#page-3-1), [db,msgfPar-method](#page-0-0), [db<-](#page-3-2), db<-, msgfPar,character-method; [enzyme](#page-4-1), [enzyme,msgfPar-method](#page-0-0), [enzyme<-](#page-4-2), enzyme<-,msgfPar, character-method, enzyme<-,msgfPar,msgfPar [enzyme<-,msgfPar,numeric-method](#page-0-0); [fragmentation](#page-6-1), [fragmentation,msgfPar-method](#page-0-0), [fragmentation<-](#page-6-2). [fragmentation<-,msgfPar,character-method](#page-0-0), [fragmentation<-,msgfPar,msgfParFragmentation-method](#page-0-0), [fragmentation<-,msgfPar,numeric-method](#page-0-0); [instrument](#page-8-1), [instrument,msgfPar-method](#page-0-0), [instrument<-](#page-8-2), [instrument<-,msgfPar,character-method](#page-0-0),[instrument<-,msgfPar,msgfParInstrument-method](#page-0-0), [instrument<-,msgfPar,numeric-method](#page-0-0); [isotopeError](#page-9-1), [isotopeError,msgfPar-method](#page-0-0), [isotopeError<-](#page-9-2), [isotopeError<-,msgfPar,msgfParIsotopeError-method](#page-0-0), [isotopeError<-,msgfPar,numeric-method](#page-0-0); [lengthRange](#page-10-1), [lengthRange,msgfPar-method](#page-0-0), [lengthRange<-](#page-10-2), [lengthRange<-,msgfPar,msgfParLengthRange-method](#page-0-0), [lengthRange<-,msgfPar,numeric-method](#page-0-0); [matches](#page-12-1), [matches,msgfPar-method](#page-0-0), [matches<-](#page-12-2),

<span id="page-42-1"></span><span id="page-42-0"></span>

# 44 protocol

[matches<-,msgfPar,msgfParMatches-method](#page-0-0), [matches<-,msgfPar,numeric-method](#page-0-0); [mods](#page-13-1), [mods,msgfPar-method](#page-0-0), [mods<-](#page-13-2), [mods<-,msgfPar,msgfParModificationList-method](#page-0-0), [nMod](#page-13-2), [nMod,msgfPar-method](#page-0-0), [nMod<-](#page-13-2), [nMod<-,msgfPar,numeric-method](#page-0-0); [protocol](#page-43-1), [protocol,msgfPar-method](#page-0-0), [protocol<-](#page-43-2), protocol<-,msgfPar,cha [protocol<-,msgfPar,msgfParProtocol-method](#page-0-0), [protocol<-,msgfPar,numeric-method](#page-0-0); [tda](#page-47-1), [tda,msgfPar-method](#page-0-0), [tda<-](#page-47-2), [tda<-,msgfPar,logical-method](#page-0-0), [tda<-,msgfPar,msgfParTda-method](#page-0-0); [tolerance](#page-48-1), tolerance, msgfPar-method, [tolerance<-](#page-48-2), tolerance<-, msgfPar, character-method, [tolerance<-,msgfPar,msgfParTolerance-method](#page-0-0), [toleranceRange](#page-48-2), [toleranceRange,msgfPar-method](#page-0-0), [toleranceRange<-](#page-48-2), [toleranceRange<-,msgfPar,numeric-method](#page-0-0), [toleranceUnit](#page-48-2), toleranceUnit,msgfPar-met [toleranceUnit<-](#page-48-2), [toleranceUnit<-,msgfPar,character-method](#page-0-0)

# Examples

```
parameters <- msgfPar(system.file(package='MSGFplus', 'extdata', 'milk-proteins.fasta'))
ntt(parameters) <- 2
ntt(parameters)
```
<span id="page-43-1"></span>protocol *Get and set protocol in msgfPar objects*

# <span id="page-43-2"></span>**Description**

These functions allow you to retrieve and set the protocol used during MS-GF+ analysis. This allows you to fine tune the analysis in case of labelled or phosphoproteomic analysis

#### Usage

```
protocol(object)
protocol(object) <- value
## S4 method for signature 'msgfPar'
protocol(object)
## S4 replacement method for signature 'msgfPar,numeric'
protocol(object) <- value
## S4 replacement method for signature 'msgfPar, character'
protocol(object) <- value
## S4 replacement method for signature 'msgfPar, msgfParProtocol'
```

```
protocol(object) <- value
```
#### Arguments

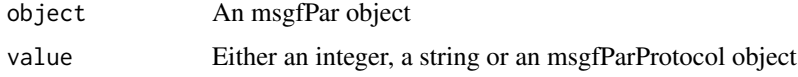

# Value

In case of the getter a named integer

<span id="page-43-0"></span>

#### <span id="page-44-0"></span> $runMSGF$  and  $45$

#### Methods (by class)

- msgfPar: Get the protocol currently used
- object = msgfPar, value = numeric: Set the protocol using the key for the protocol
- object = msgfPar, value = character: Set the protocol using the name of the protocol
- object = msgfPar,value = msgfParProtocol: Set the protocol using an msgfParProtocol object

#### See Also

Other msgfPar-getter\_setter: [chargeRange](#page-2-1), chargeRange, msgfPar-method, [chargeRange<-](#page-2-2), chargeRange<-, msgfPa [chargeRange<-,msgfPar,numeric-method](#page-0-0); [db](#page-3-1), [db,msgfPar-method](#page-0-0), [db<-](#page-3-2), [db<-,msgfPar,character-method](#page-0-0); [enzyme](#page-4-1), [enzyme,msgfPar-method](#page-0-0), [enzyme<-](#page-4-2), enzyme<-,msgfPar, character-method, enzyme<-,msgfPar,msgfPar [enzyme<-,msgfPar,numeric-method](#page-0-0); [fragmentation](#page-6-1), [fragmentation,msgfPar-method](#page-0-0), [fragmentation<-](#page-6-2), [fragmentation<-,msgfPar,character-method](#page-0-0), [fragmentation<-,msgfPar,msgfParFragmentation-method](#page-0-0), [fragmentation<-,msgfPar,numeric-method](#page-0-0); [instrument](#page-8-1), [instrument,msgfPar-method](#page-0-0), [instrument<-](#page-8-2), [instrument<-,msgfPar,character-method](#page-0-0),[instrument<-,msgfPar,msgfParInstrument-method](#page-0-0), [instrument<-,msgfPar,numeric-method](#page-0-0); [isotopeError](#page-9-1), [isotopeError,msgfPar-method](#page-0-0), [isotopeError<-](#page-9-2), [isotopeError<-,msgfPar,msgfParIsotopeError-method](#page-0-0), [isotopeError<-,msgfPar,numeric-method](#page-0-0); [lengthRange](#page-10-1), [lengthRange,msgfPar-method](#page-0-0), [lengthRange<-](#page-10-2), lengthRange<-,msgfPar,msgfParLengthRange-me [lengthRange<-,msgfPar,numeric-method](#page-0-0); [matches](#page-12-1), [matches,msgfPar-method](#page-0-0), [matches<-](#page-12-2), [matches<-,msgfPar,msgfParMatches-method](#page-0-0),[matches<-,msgfPar,numeric-method](#page-0-0);[mods](#page-13-1),mods,msgfPar-metho [mods<-](#page-13-2), [mods<-,msgfPar,msgfParModificationList-method](#page-0-0), [nMod](#page-13-2), [nMod,msgfPar-method](#page-0-0), [nMod<-](#page-13-2), [nMod<-,msgfPar,numeric-method](#page-0-0); [ntt](#page-42-1), [ntt,msgfPar-method](#page-0-0), [ntt<-](#page-42-2), [ntt<-,msgfPar,msgfParNtt-method](#page-0-0), [ntt<-,msgfPar,numeric-method](#page-0-0); [tda](#page-47-1), [tda,msgfPar-method](#page-0-0), [tda<-](#page-47-2), [tda<-,msgfPar,logical-method](#page-0-0), [tda<-,msgfPar,msgfParTda-method](#page-0-0); [tolerance](#page-48-1), [tolerance,msgfPar-method](#page-0-0), [tolerance<-](#page-48-2), [tolerance<-,msgfPar,character-method](#page-0-0), [tolerance<-,msgfPar,msgfParTolerance-method](#page-0-0), [toleranceRange](#page-48-2), [toleranceRange,msgfPar-method](#page-0-0), [toleranceRange<-](#page-48-2), [toleranceRange<-,msgfPar,numeric-method](#page-0-0), [toleranceUnit](#page-48-2), [toleranceUnit,msgfPar-method](#page-0-0), toleranceUnit <-, toleranceUnit <-,msgfPar,character-met

# Examples

```
parameters <- msgfPar(system.file(package='MSGFplus', 'extdata', 'milk-proteins.fasta'))
protocol(parameters) <- 'Phosphorylation'
protocol(parameters) <- 0
protocol(parameters)
```
runMSGF *Runs MS-GF+ based on the given msgfPar object*

# Description

This function assembles a system call based on the parameters specified in the object and the arguments given in the function call. By default the function uses the MS-GF+ jar file bundled with this package, but it is possible to specify an alternative location using the msgfPar argument. Version compatibility can not be assured in this case though.

# Usage

```
runMSGF(object, rawfiles, savenames, import, memory, async, msgfPath)
```
# Arguments

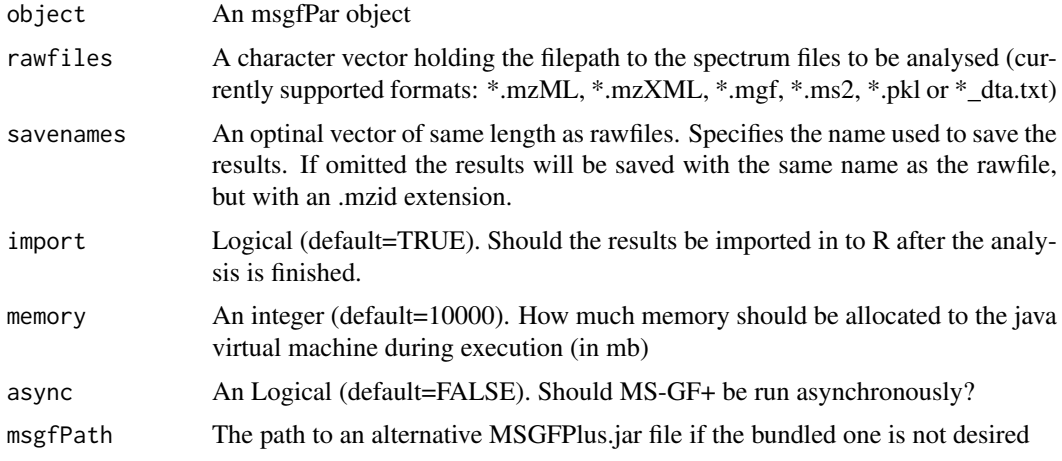

# Value

If import=TRUE a list of mzID object otherwise NULL

# See Also

[mzID](#page-0-0)

# Examples

```
## Not run:
parameters <- msgfPar(
                 database=system.file(package='MSGFplus', 'extdata', 'milk-proteins.fasta'),
                      tolerance='20 ppm',
                      instrument='TOF',
                      enzyme='Lys-C'
                     )
runMSGF(parameters, c('file1.mzML', 'file2.mzML'))
## End(Not run)
```
running *A class referencing an asynchronous execution of MS-GF+*

# Description

Objects of this class contains a reference to an asynchronous running MS-GF+ process and can be used to query the state of the process, and import the results if the process has finished. Instances of this class are created when the runMSGF() method is called with async=TRUE on an msgfPar object.

Unlike regular runMSGF() calls, this does not support batch mode, meaning that if a more than one raw file is supplied, all but the first are ignored with a warning.

In order to insulate instances of this class from being corrupted (thus loosing the reference to the process), all slots are functions and should be queried as such if needed.

<span id="page-45-0"></span>

#### running 47

# Usage

running(object)

finished(object)

import(object)

## S4 method for signature 'msgfAsync' running(object)

## S4 method for signature 'msgfAsync' finished(object)

## S4 method for signature 'msgfAsync' import(object)

# Arguments

object An msgfAsync object

# Value

running(object) Returns a logical indicating if the process is running

finished(object) Returns a logical indicating if the process is finished

import(object) Returns an mzID object or NULL if the process is still running. Throws an error if the process is finished but the result file doesn't exist.

# Methods (by generic)

- running: Check whether the MS-GF+ process is still running
- finished: Check whether the MS-GF+ process is finished
- import: Import the result of the asynchronous MS-GF+ process

# Slots

status Returns the status of the MS-GF+ process; either 'Running' or 'Done'.

resultFile Returns the location of the result file from the MS-GF+ analysis. WARNING: Checking for the existence of this file is not a safe way to determine the status of the process, as the file gets written to continuously.

# Examples

```
## Not run:
parameters <- msgfPar(
                  database=system.file(package='MSGFplus', 'extdata', 'milk-proteins.fasta'),
                      tolerance='20 ppm',
                      instrument='TOF',
                      enzyme='Lys-C'
                     )
asyncMSGF <- runMSGF(parameters, 'file1.mzML', async=TRUE)
while(!running(asyncMSGF)){
    Sys.sleep(1)
```
<span id="page-47-0"></span>

```
}
results <- import(asyncMSGF)
## End(Not run)
```
<span id="page-47-1"></span>

tda *Get and set use of target-decoy approach in msgfPar objects*

# <span id="page-47-2"></span>**Description**

These functions allow you to retrieve and set whether the target-decoy approach should be used to estimate q-values.

# Usage

tda(object) tda(object) <- value ## S4 method for signature 'msgfPar' tda(object) ## S4 replacement method for signature 'msgfPar,logical' tda(object) <- value ## S4 replacement method for signature 'msgfPar,msgfParTda' tda(object) <- value

#### Arguments

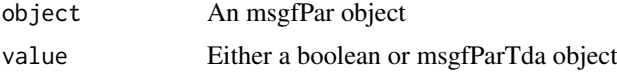

# Value

In case of the getter a boolean indicating whether tda is used or not

#### Methods (by class)

- msgfPar: Get whether tda is currently used for FDR estimation
- object = msgfPar,value = logical: Set the use of tda using a boolean (TRUE/FALSE)
- object = msgfPar, value = msgfParTda: Set the use of tda using an msgfParTda object

#### See Also

Other msgfPar-getter\_setter: [chargeRange](#page-2-1), chargeRange, msgfPar-method, [chargeRange<-](#page-2-2), chargeRange<-, msgfPa [chargeRange<-,msgfPar,numeric-method](#page-0-0); [db](#page-3-1), [db,msgfPar-method](#page-0-0), [db<-](#page-3-2), db<-, msgfPar,character-method; [enzyme](#page-4-1), [enzyme,msgfPar-method](#page-0-0), [enzyme<-](#page-4-2), enzyme<-,msgfPar, character-method, enzyme<-,msgfPar,msgfPar [enzyme<-,msgfPar,numeric-method](#page-0-0); [fragmentation](#page-6-1), [fragmentation,msgfPar-method](#page-0-0), [fragmentation<-](#page-6-2), [fragmentation<-,msgfPar,character-method](#page-0-0), [fragmentation<-,msgfPar,msgfParFragmentation-method](#page-0-0), [fragmentation<-,msgfPar,numeric-method](#page-0-0); [instrument](#page-8-1), [instrument,msgfPar-method](#page-0-0), [instrument<-](#page-8-2),

#### <span id="page-48-0"></span>tolerance 49

[instrument<-,msgfPar,character-method](#page-0-0),[instrument<-,msgfPar,msgfParInstrument-method](#page-0-0), [instrument<-,msgfPar,numeric-method](#page-0-0); [isotopeError](#page-9-1), [isotopeError,msgfPar-method](#page-0-0), [isotopeError<-](#page-9-2), [isotopeError<-,msgfPar,msgfParIsotopeError-method](#page-0-0), [isotopeError<-,msgfPar,numeric-method](#page-0-0); [lengthRange](#page-10-1), [lengthRange,msgfPar-method](#page-0-0), [lengthRange<-](#page-10-2), [lengthRange<-,msgfPar,msgfParLengthRange-method](#page-0-0), [lengthRange<-,msgfPar,numeric-method](#page-0-0); [matches](#page-12-1), [matches,msgfPar-method](#page-0-0), [matches<-](#page-12-2), [matches<-,msgfPar,msgfParMatches-method](#page-0-0), [matches<-,msgfPar,numeric-method](#page-0-0); [mods](#page-13-1), mods, msgfPar-metho [mods<-](#page-13-2), [mods<-,msgfPar,msgfParModificationList-method](#page-0-0), [nMod](#page-13-2), [nMod,msgfPar-method](#page-0-0), [nMod<-](#page-13-2), [nMod<-,msgfPar,numeric-method](#page-0-0); [ntt](#page-42-1), [ntt,msgfPar-method](#page-0-0), [ntt<-](#page-42-2), [ntt<-,msgfPar,msgfParNtt-method](#page-0-0), [ntt<-,msgfPar,numeric-method](#page-0-0); [protocol](#page-43-1), [protocol,msgfPar-method](#page-0-0), [protocol<-](#page-43-2), protocol<-, msgfPar, char [protocol<-,msgfPar,msgfParProtocol-method](#page-0-0), [protocol<-,msgfPar,numeric-method](#page-0-0); [tolerance](#page-48-1), [tolerance,msgfPar-method](#page-0-0), [tolerance<-](#page-48-2), tolerance<-,msgfPar, character-method, tolerance<-,msgfPar,ms [toleranceRange](#page-48-2), [toleranceRange,msgfPar-method](#page-0-0), [toleranceRange<-](#page-48-2), [toleranceRange<-,msgfPar,numeric-method](#page-0-0), [toleranceUnit](#page-48-2), [toleranceUnit,msgfPar-method](#page-0-0), toleranceUnit <-, toleranceUnit <-,msgfPar,character-met

#### Examples

```
parameters <- msgfPar(system.file(package='MSGFplus', 'extdata', 'milk-proteins.fasta'))
tda(parameters) <- TRUE
tda(parameters)
```
<span id="page-48-1"></span>tolerance *Get and set the parent tolerance in msgfPar objects*

# <span id="page-48-2"></span>Description

These functions allow you to retrieve and set the tolerance used for matching parent ions to peptides in the database

#### Usage

tolerance(object)

tolerance(object) <- value

toleranceRange(object)

toleranceRange(object) <- value

toleranceUnit(object)

toleranceUnit(object) <- value

## S4 method for signature 'msgfPar' tolerance(object)

## S4 method for signature 'msgfPar' toleranceRange(object)

## S4 method for signature 'msgfPar' toleranceUnit(object)

#### <span id="page-49-0"></span>50 tolerance the control of the control of the control of the control of the control of the control of the control of the control of the control of the control of the control of the control of the control of the control of

```
## S4 replacement method for signature 'msgfPar,numeric'
toleranceRange(object) <- value
## S4 replacement method for signature 'msgfPar,character'
toleranceUnit(object) <- value
## S4 replacement method for signature 'msgfPar,character'
tolerance(object) <- value
## S4 replacement method for signature 'msgfPar, msgfParTolerance'
tolerance(object) <- value
```
#### Arguments

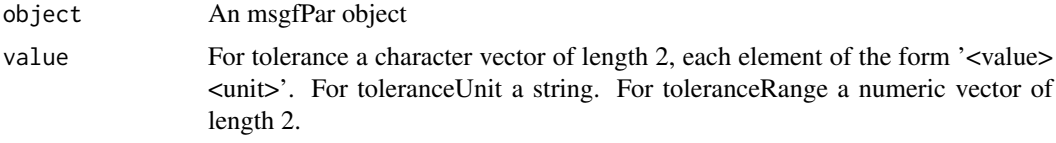

# Value

For tolerance a character vector with the lower and upper tolerance limit with unit. For toleranceUnit a string with the unit used. For toleranceRange a numeric vector with lower and upper tolerance limit.

#### Methods (by class)

- msgfPar: Get the lower and upper bounds of the tolerance
- msgfPar: Get the lower and upper bounds of the tolerance
- msgfPar: Get the unit the tolerance is measured in
- object = msgfPar,value = numeric: Set the lower and upper bounds of the tolerance using a numeric vector of length 2
- object = msgfPar,value = character: Set the unit the tolerance is meassured in
- object = msgfPar,value = character: Set the lower and upper bounds of the tolerance using a character vector of length 2, where each element is of the form '<value> <unit>'
- object = msgfPar,value = msgfParTolerance: Set the lower and upper bounds of the tolerance using an msgfParTolerance object

# See Also

Other msgfPar-getter\_setter: [chargeRange](#page-2-1), chargeRange, msgfPar-method, [chargeRange<-](#page-2-2), chargeRange<-, msgfPa [chargeRange<-,msgfPar,numeric-method](#page-0-0); [db](#page-3-1), [db,msgfPar-method](#page-0-0), [db<-](#page-3-2), db<-, msgfPar,character-method; [enzyme](#page-4-1), [enzyme,msgfPar-method](#page-0-0), [enzyme<-](#page-4-2), enzyme<-,msgfPar, character-method, enzyme<-,msgfPar,msgfPar [enzyme<-,msgfPar,numeric-method](#page-0-0); [fragmentation](#page-6-1), [fragmentation,msgfPar-method](#page-0-0), [fragmentation<-](#page-6-2). [fragmentation<-,msgfPar,character-method](#page-0-0), [fragmentation<-,msgfPar,msgfParFragmentation-method](#page-0-0), [fragmentation<-,msgfPar,numeric-method](#page-0-0); [instrument](#page-8-1), [instrument,msgfPar-method](#page-0-0), [instrument<-](#page-8-2), [instrument<-,msgfPar,character-method](#page-0-0),[instrument<-,msgfPar,msgfParInstrument-method](#page-0-0), [instrument<-,msgfPar,numeric-method](#page-0-0); [isotopeError](#page-9-1), [isotopeError,msgfPar-method](#page-0-0), [isotopeError<-](#page-9-2), [isotopeError<-,msgfPar,msgfParIsotopeError-method](#page-0-0), [isotopeError<-,msgfPar,numeric-method](#page-0-0); [lengthRange](#page-10-1), [lengthRange,msgfPar-method](#page-0-0), [lengthRange<-](#page-10-2), [lengthRange<-,msgfPar,msgfParLengthRange-method](#page-0-0), [lengthRange<-,msgfPar,numeric-method](#page-0-0); [matches](#page-12-1), [matches,msgfPar-method](#page-0-0), [matches<-](#page-12-2),

#### <span id="page-50-0"></span>tolerance 51

[matches<-,msgfPar,msgfParMatches-method](#page-0-0), [matches<-,msgfPar,numeric-method](#page-0-0); [mods](#page-13-1), [mods,msgfPar-method](#page-0-0), [mods<-](#page-13-2), [mods<-,msgfPar,msgfParModificationList-method](#page-0-0), [nMod](#page-13-2), [nMod,msgfPar-method](#page-0-0), [nMod<-](#page-13-2), [nMod<-,msgfPar,numeric-method](#page-0-0); [ntt](#page-42-1), [ntt,msgfPar-method](#page-0-0), [ntt<-](#page-42-2), [ntt<-,msgfPar,msgfParNtt-method](#page-0-0), [ntt<-,msgfPar,numeric-method](#page-0-0); [protocol](#page-43-1), [protocol,msgfPar-method](#page-0-0), [protocol<-](#page-43-2), protocol<-, msgfPar, char [protocol<-,msgfPar,msgfParProtocol-method](#page-0-0), [protocol<-,msgfPar,numeric-method](#page-0-0); [tda](#page-47-1), [tda,msgfPar-method](#page-0-0), [tda<-](#page-47-2), tda<-,msgfPar, logical-method, [tda<-,msgfPar,msgfParTda-method](#page-0-0)

# Examples

```
parameters <- msgfPar(system.file(package='MSGFplus', 'extdata', 'milk-proteins.fasta'))
tolerance(parameters) <- c('20 ppm', '20 ppm')
toleranceUnit(parameters) <- 'Da'
toleranceRange(parameters) <- c(1.5, 1.5)
tolerance(parameters)
```
# <span id="page-51-0"></span>Index

[[,msgfParModificationList,numeric,missing-megatMdSGFpar, [8](#page-7-0) *(*msgfParModificationList-class*)*, [35](#page-34-0) [[<-,msgfParModificationList,numeric,missing,gsgm?padinfige@Randhanege@Range-method *(*msgfParModificationList-class*)*, [35](#page-34-0) chargeRange, [3,](#page-2-0) *[5](#page-4-0)[–7](#page-6-0)*, *[10–](#page-9-0)[12](#page-11-0)*, *[14,](#page-13-0) [15](#page-14-0)*, *[43](#page-42-0)*, *[45](#page-44-0)*, *[48](#page-47-0)*, *[50](#page-49-0)* chargeRange,msgfPar-method *(*chargeRange*)*, [3](#page-2-0) chargeRange<- *(*chargeRange*)*, [3](#page-2-0) chargeRange<-,msgfPar,msgfParChargeRange-method *(*msgfParInstrument-class*)*, [27](#page-26-0) *(*chargeRange*)*, [3](#page-2-0) chargeRange<-,msgfPar,numeric-method *(*chargeRange*)*, [3](#page-2-0) db, *[3](#page-2-0)*, [4,](#page-3-0) *[6,](#page-5-0) [7](#page-6-0)*, *[10](#page-9-0)[–12](#page-11-0)*, *[14,](#page-13-0) [15](#page-14-0)*, *[43](#page-42-0)*, *[45](#page-44-0)*, *[48](#page-47-0)*, *[50](#page-49-0)* db,msgfPar-method *(*db*)*, [4](#page-3-0) db<- *(*db*)*, [4](#page-3-0) db<-,msgfPar,character-method *(*db*)*, [4](#page-3-0) enzyme, *[3](#page-2-0)*, *[5](#page-4-0)*, [5,](#page-4-0) *[7](#page-6-0)*, *[10–](#page-9-0)[12](#page-11-0)*, *[14,](#page-13-0) [15](#page-14-0)*, *[43](#page-42-0)*, *[45](#page-44-0)*, *[48](#page-47-0)*, *[50](#page-49-0)* enzyme,msgfPar-method *(*enzyme*)*, [5](#page-4-0) enzyme<- *(*enzyme*)*, [5](#page-4-0) enzyme<-,msgfPar,character-method *(*enzyme*)*, [5](#page-4-0) enzyme<-,msgfPar,msgfParEnzyme-method *(*enzyme*)*, [5](#page-4-0) enzyme<-,msgfPar,numeric-method *(*enzyme*)*, [5](#page-4-0) finished *(*running*)*, [46](#page-45-0) finished,msgfAsync-method *(*running*)*, [46](#page-45-0) fragmentation, *[3](#page-2-0)*, *[5,](#page-4-0) [6](#page-5-0)*, [7,](#page-6-0) *[10–](#page-9-0)[12](#page-11-0)*, *[14,](#page-13-0) [15](#page-14-0)*, *[43](#page-42-0)*, *[45](#page-44-0)*, *[48](#page-47-0)*, *[50](#page-49-0)* fragmentation,msgfPar-method *(*fragmentation*)*, [7](#page-6-0) fragmentation<- *(*fragmentation*)*, [7](#page-6-0) fragmentation<-,msgfPar,character-method *(*fragmentation*)*, [7](#page-6-0) getMSGFpar,msgfPar-method import *(*running*)*, [46](#page-45-0) [9](#page-8-0)

fragmentation<-,msgfPar,msgfParFragmentation-inethodment<-,msgfPar,character-method *(*fragmentation*)*, [7](#page-6-0) fragmentation<-,msgfPar,numeric-method *(*fragmentation*)*, [7](#page-6-0) *(*instrument*)*, [9](#page-8-0) *(*instrument*)*, [9](#page-8-0)

*(*msgfPar-class*)*, [19](#page-18-0) *(*msgfParChargeRange-class*)*, [21](#page-20-0) getMSGFpar,msgfParEnzyme-method *(*msgfParEnzyme-class*)*, [23](#page-22-0) getMSGFpar,msgfParFragmentation-method *(*msgfParFragmentation-class*)*, [24](#page-23-0) getMSGFpar,msgfParInstrument-method getMSGFpar,msgfParIsotopeError-method *(*msgfParIsotopeError-class*)*, [28](#page-27-0) getMSGFpar,msgfParLengthRange-method *(*msgfParLengthRange-class*)*, [30](#page-29-0) getMSGFpar,msgfParMatches-method *(*msgfParMatches-class*)*, [31](#page-30-0) getMSGFpar,msgfParModification-method *(*msgfParModification-class*)*, [33](#page-32-0) getMSGFpar,msgfParModificationList-method *(*msgfParModificationList-class*)*, [35](#page-34-0) getMSGFpar,msgfParNtt-method *(*msgfParNtt-class*)*, [37](#page-36-0) getMSGFpar,msgfParProtocol-method *(*msgfParProtocol-class*)*, [38](#page-37-0) getMSGFpar,msgfParTda-method *(*msgfParTda-class*)*, [40](#page-39-0) getMSGFpar,msgfParTolerance-method *(*msgfParTolerance-class*)*, [41](#page-40-0)

import,msgfAsync-method *(*running*)*, [46](#page-45-0) instrument, *[3](#page-2-0)*, *[5](#page-4-0)[–7](#page-6-0)*, [9,](#page-8-0) *[11,](#page-10-0) [12](#page-11-0)*, *[14,](#page-13-0) [15](#page-14-0)*, *[43](#page-42-0)*, *[45](#page-44-0)*, *[48](#page-47-0)*, *[50](#page-49-0)* instrument,msgfPar-method *(*instrument*)*, instrument<- *(*instrument*)*, [9](#page-8-0) instrument<-,msgfPar,msgfParInstrument-method

# INDEX 53

instrument<-,msgfPar,numeric-method *(*instrument*)*, [9](#page-8-0) isotopeError, *[3](#page-2-0)*, *[5,](#page-4-0) [6](#page-5-0)*, *[8](#page-7-0)*, *[10](#page-9-0)*, [10,](#page-9-0) *[12](#page-11-0)*, *[14,](#page-13-0) [15](#page-14-0)*, *[43](#page-42-0)*, *[45](#page-44-0)*, *[49,](#page-48-0) [50](#page-49-0)* isotopeError,msgfPar-method *(*isotopeError*)*, [10](#page-9-0) isotopeError<- *(*isotopeError*)*, [10](#page-9-0) isotopeError<-,msgfPar,msgfParIsotopeError-method mods<- *(*mods*)*, [14](#page-13-0) *(*isotopeError*)*, [10](#page-9-0) isotopeError<-,msgfPar,numeric-method *(*isotopeError*)*, [10](#page-9-0) length,msgfPar-method *(*msgfPar-class*)*, [19](#page-18-0) length,msgfParChargeRange-method *(*msgfParChargeRange-class*)*, [21](#page-20-0) length,msgfParEnzyme-method *(*msgfParEnzyme-class*)*, [23](#page-22-0) length,msgfParFragmentation-method *(*msgfParFragmentation-class*)*, [24](#page-23-0) length,msgfParInstrument-method *(*msgfParInstrument-class*)*, [27](#page-26-0) length,msgfParIsotopeError-method *(*msgfParIsotopeError-class*)*, [28](#page-27-0) length,msgfParLengthRange-method *(*msgfParLengthRange-class*)*, [30](#page-29-0) length,msgfParMatches-method *(*msgfParMatches-class*)*, [31](#page-30-0) length,msgfParModificationList-method *(*msgfParModificationList-class*)*, [35](#page-34-0) length,msgfParNtt-method *(*msgfParNtt-class*)*, [37](#page-36-0) length,msgfParProtocol-method *(*msgfParProtocol-class*)*, [38](#page-37-0) length,msgfParTda-method *(*msgfParTda-class*)*, [40](#page-39-0) length,msgfParTolerance-method *(*msgfParTolerance-class*)*, [41](#page-40-0) lengthRange, *[3](#page-2-0)*, *[5,](#page-4-0) [6](#page-5-0)*, *[8](#page-7-0)*, *[10,](#page-9-0) [11](#page-10-0)*, [11,](#page-10-0) *[14,](#page-13-0) [15](#page-14-0)*, *[43](#page-42-0)*, *[45](#page-44-0)*, *[49,](#page-48-0) [50](#page-49-0)* lengthRange,msgfPar-method *(*lengthRange*)*, [11](#page-10-0) lengthRange<- *(*lengthRange*)*, [11](#page-10-0) lengthRange<-,msgfPar,msgfParLengthRange-method *(*lengthRange*)*, [11](#page-10-0) lengthRange<-,msgfPar,numeric-method *(*lengthRange*)*, [11](#page-10-0) matches, *[3](#page-2-0)*, *[5,](#page-4-0) [6](#page-5-0)*, *[8](#page-7-0)*, *[10](#page-9-0)[–12](#page-11-0)*, [13,](#page-12-0) *[15](#page-14-0)*, *[43](#page-42-0)*, *[45](#page-44-0)*, *[49,](#page-48-0) [50](#page-49-0)*

matches,msgfPar-method *(*matches*)*, [13](#page-12-0)

matches<- *(*matches*)*, [13](#page-12-0) matches<-,msgfPar,msgfParMatches-method *(*matches*)*, [13](#page-12-0) matches<-,msgfPar,numeric-method *(*matches*)*, [13](#page-12-0) mods, *[3](#page-2-0)*, *[5,](#page-4-0) [6](#page-5-0)*, *[8](#page-7-0)*, *[10](#page-9-0)[–12](#page-11-0)*, *[14](#page-13-0)*, [14,](#page-13-0) *[44,](#page-43-0) [45](#page-44-0)*, *[49](#page-48-0)*, *[51](#page-50-0)* mods,msgfPar-method *(*mods*)*, [14](#page-13-0) mods<-,msgfPar,msgfParModificationList-method *(*mods*)*, [14](#page-13-0) msgfAsync-class *(*running*)*, [46](#page-45-0) msgfPar, [16,](#page-15-0) *[20,](#page-19-0) [21](#page-20-0)*, *[23](#page-22-0)[–26](#page-25-0)*, *[28](#page-27-0)*, *[30](#page-29-0)[–34](#page-33-0)*, *[36](#page-35-0)*, *[38,](#page-37-0) [39](#page-38-0)*, *[41,](#page-40-0) [42](#page-41-0)* msgfPar-class, [19](#page-18-0) msgfParChargeRange, *[18](#page-17-0)*, *[21](#page-20-0)*, *[24,](#page-23-0) [25](#page-24-0)*, *[28,](#page-27-0) [29](#page-28-0)*, *[31,](#page-30-0) [32](#page-31-0)*, *[34](#page-33-0)*, *[36](#page-35-0)*, *[38,](#page-37-0) [39](#page-38-0)*, *[41,](#page-40-0) [42](#page-41-0)* msgfParChargeRange *(*msgfParChargeRange-class*)*, [21](#page-20-0) msgfParChargeRange-class, [21](#page-20-0) msgfParEnzyme, *[18](#page-17-0)*, *[21,](#page-20-0) [22](#page-21-0)*, *[25](#page-24-0)*, *[28,](#page-27-0) [29](#page-28-0)*, *[31,](#page-30-0) [32](#page-31-0)*, *[34](#page-33-0)*, *[36](#page-35-0)*, *[38,](#page-37-0) [39](#page-38-0)*, *[41,](#page-40-0) [42](#page-41-0)* msgfParEnzyme *(*msgfParEnzyme-class*)*, [23](#page-22-0) msgfParEnzyme-class, [23](#page-22-0) msgfParFragmentation, *[18](#page-17-0)*, *[21,](#page-20-0) [22](#page-21-0)*, *[24](#page-23-0)*, *[28,](#page-27-0) [29](#page-28-0)*, *[31,](#page-30-0) [32](#page-31-0)*, *[34](#page-33-0)*, *[36](#page-35-0)*, *[38,](#page-37-0) [39](#page-38-0)*, *[41,](#page-40-0) [42](#page-41-0)* msgfParFragmentation *(*msgfParFragmentation-class*)*, [24](#page-23-0) msgfParFragmentation-class, [24](#page-23-0) msgfParFromID, [26](#page-25-0) msgfParGUI, *[20,](#page-19-0) [21](#page-20-0)*, [26](#page-25-0) msgfParInstrument, *[18](#page-17-0)*, *[21,](#page-20-0) [22](#page-21-0)*, *[24,](#page-23-0) [25](#page-24-0)*, *[29](#page-28-0)*, *[31,](#page-30-0) [32](#page-31-0)*, *[34](#page-33-0)*, *[36](#page-35-0)*, *[38,](#page-37-0) [39](#page-38-0)*, *[41,](#page-40-0) [42](#page-41-0)* msgfParInstrument *(*msgfParInstrument-class*)*, [27](#page-26-0) msgfParInstrument-class, [27](#page-26-0) msgfParIsotopeError, *[18](#page-17-0)*, *[21,](#page-20-0) [22](#page-21-0)*, *[24,](#page-23-0) [25](#page-24-0)*, *[28](#page-27-0)*, *[31,](#page-30-0) [32](#page-31-0)*, *[34](#page-33-0)*, *[36](#page-35-0)*, *[38,](#page-37-0) [39](#page-38-0)*, *[41,](#page-40-0) [42](#page-41-0)* msgfParIsotopeError *(*msgfParIsotopeError-class*)*, [28](#page-27-0) msgfParIsotopeError-class, [28](#page-27-0) msgfParLengthRange, *[18](#page-17-0)*, *[21,](#page-20-0) [22](#page-21-0)*, *[24,](#page-23-0) [25](#page-24-0)*, *[28,](#page-27-0) [29](#page-28-0)*, *[32](#page-31-0)*, *[34](#page-33-0)*, *[36](#page-35-0)*, *[38,](#page-37-0) [39](#page-38-0)*, *[41,](#page-40-0) [42](#page-41-0)* msgfParLengthRange *(*msgfParLengthRange-class*)*, [30](#page-29-0) msgfParLengthRange-class, [30](#page-29-0) msgfParMatches, *[18](#page-17-0)*, *[21,](#page-20-0) [22](#page-21-0)*, *[24,](#page-23-0) [25](#page-24-0)*, *[28,](#page-27-0) [29](#page-28-0)*, *[31](#page-30-0)*, *[34](#page-33-0)*, *[36](#page-35-0)*, *[38,](#page-37-0) [39](#page-38-0)*, *[41,](#page-40-0) [42](#page-41-0)* msgfParMatches *(*msgfParMatches-class*)*, [31](#page-30-0) msgfParMatches-class, [31](#page-30-0) msgfParModification, *[18](#page-17-0)*, *[21,](#page-20-0) [22](#page-21-0)*, *[24,](#page-23-0) [25](#page-24-0)*, *[28,](#page-27-0)*

*[29](#page-28-0)*, *[31,](#page-30-0) [32](#page-31-0)*, *[35,](#page-34-0) [36](#page-35-0)*, *[38,](#page-37-0) [39](#page-38-0)*, *[41,](#page-40-0) [42](#page-41-0)* msgfParModification *(*msgfParModification-class*)*, [33](#page-32-0) msgfParModification-class, [33](#page-32-0) msgfParModificationList, *[18](#page-17-0)*, *[21,](#page-20-0) [22](#page-21-0)*, *[24,](#page-23-0) [25](#page-24-0)*, *[28,](#page-27-0) [29](#page-28-0)*, *[31–](#page-30-0)[34](#page-33-0)*, *[38–](#page-37-0)[40](#page-39-0)*, *[42](#page-41-0)* msgfParModificationList *(*msgfParModificationList-class*)*, [35](#page-34-0) msgfParModificationList-class, [35](#page-34-0) msgfParNtt, *[18](#page-17-0)*, *[21](#page-20-0)*, *[23–](#page-22-0)[25](#page-24-0)*, *[28](#page-27-0)*, *[30–](#page-29-0)[32](#page-31-0)*, *[34](#page-33-0)*, *[36](#page-35-0)*, *[39](#page-38-0)*, *[41,](#page-40-0) [42](#page-41-0)* msgfParNtt *(*msgfParNtt-class*)*, [37](#page-36-0) msgfParNtt-class, [37](#page-36-0) msgfParProtocol, *[18](#page-17-0)*, *[21](#page-20-0)*, *[23–](#page-22-0)[25](#page-24-0)*, *[28](#page-27-0)*, *[30–](#page-29-0)[32](#page-31-0)*, *[34](#page-33-0)*, *[36](#page-35-0)*, *[38](#page-37-0)*, *[41,](#page-40-0) [42](#page-41-0)* msgfParProtocol *(*msgfParProtocol-class*)*, [38](#page-37-0) msgfParProtocol-class, [38](#page-37-0) msgfParTda, *[18](#page-17-0)*, *[21](#page-20-0)*, *[23–](#page-22-0)[25](#page-24-0)*, *[28](#page-27-0)*, *[30–](#page-29-0)[32](#page-31-0)*, *[34](#page-33-0)*, *[36](#page-35-0)*, *[38,](#page-37-0) [39](#page-38-0)*, *[42](#page-41-0)* msgfParTda *(*msgfParTda-class*)*, [40](#page-39-0) msgfParTda-class, [40](#page-39-0) msgfParTolerance, *[18](#page-17-0)*, *[21](#page-20-0)*, *[23–](#page-22-0)[25](#page-24-0)*, *[28](#page-27-0)*, *[30–](#page-29-0)[32](#page-31-0)*, *[34](#page-33-0)*, *[36](#page-35-0)*, *[38,](#page-37-0) [39](#page-38-0)*, *[41](#page-40-0)* msgfParTolerance *(*msgfParTolerance-class*)*, [41](#page-40-0) msgfParTolerance-class, [41](#page-40-0) MSGFplus-package, [2](#page-1-0) mzID, *[46](#page-45-0)*

nMod, *[4](#page-3-0)[–6](#page-5-0)*, *[8](#page-7-0)*, *[10](#page-9-0)[–12](#page-11-0)*, *[14](#page-13-0)*, *[44,](#page-43-0) [45](#page-44-0)*, *[49](#page-48-0)*, *[51](#page-50-0)* nMod *(*mods*)*, [14](#page-13-0) nMod,msgfPar-method *(*mods*)*, [14](#page-13-0) nMod<- *(*mods*)*, [14](#page-13-0) nMod<-,msgfPar,numeric-method *(*mods*)*, [14](#page-13-0) ntt, *[4](#page-3-0)[–6](#page-5-0)*, *[8](#page-7-0)*, *[10](#page-9-0)[–12](#page-11-0)*, *[14,](#page-13-0) [15](#page-14-0)*, [43,](#page-42-0) *[45](#page-44-0)*, *[49](#page-48-0)*, *[51](#page-50-0)* ntt,msgfPar-method *(*ntt*)*, [43](#page-42-0) ntt<- *(*ntt*)*, [43](#page-42-0) ntt<-,msgfPar,msgfParNtt-method *(*ntt*)*, [43](#page-42-0) ntt<-,msgfPar,numeric-method *(*ntt*)*, [43](#page-42-0)

protocol, *[4](#page-3-0)[–6](#page-5-0)*, *[8](#page-7-0)*, *[10–](#page-9-0)[12](#page-11-0)*, *[14,](#page-13-0) [15](#page-14-0)*, *[44](#page-43-0)*, [44,](#page-43-0) *[49](#page-48-0)*, *[51](#page-50-0)* protocol,msgfPar-method *(*protocol*)*, [44](#page-43-0) protocol<- *(*protocol*)*, [44](#page-43-0) protocol<-,msgfPar,character-method *(*protocol*)*, [44](#page-43-0) protocol<-,msgfPar,msgfParProtocol-method *(*protocol*)*, [44](#page-43-0) protocol<-,msgfPar,numeric-method *(*protocol*)*, [44](#page-43-0)

runMSGF, [45](#page-44-0) runMSGF,msgfPar-method *(*msgfPar-class*)*, [19](#page-18-0) running, [46](#page-45-0) running,msgfAsync-method *(*running*)*, [46](#page-45-0) show,msgfPar-method *(*msgfPar-class*)*, [19](#page-18-0) show, msgfParChargeRange-method *(*msgfParChargeRange-class*)*, [21](#page-20-0) show,msgfParEnzyme-method *(*msgfParEnzyme-class*)*, [23](#page-22-0) show,msgfParFragmentation-method *(*msgfParFragmentation-class*)*,  $24$ show,msgfParInstrument-method *(*msgfParInstrument-class*)*, [27](#page-26-0) show,msgfParIsotopeError-method *(*msgfParIsotopeError-class*)*, [28](#page-27-0) show,msgfParLengthRange-method *(*msgfParLengthRange-class*)*, [30](#page-29-0) show,msgfParMatches-method *(*msgfParMatches-class*)*, [31](#page-30-0) show,msgfParModification-method *(*msgfParModification-class*)*, [33](#page-32-0) show,msgfParModificationList-method *(*msgfParModificationList-class*)*, [35](#page-34-0) show,msgfParNtt-method *(*msgfParNtt-class*)*, [37](#page-36-0) show,msgfParProtocol-method *(*msgfParProtocol-class*)*, [38](#page-37-0) show,msgfParTda-method *(*msgfParTda-class*)*, [40](#page-39-0) show,msgfParTolerance-method *(*msgfParTolerance-class*)*, [41](#page-40-0)

system, *[20](#page-19-0)*, *[22,](#page-21-0) [23](#page-22-0)*, *[25](#page-24-0)*, *[28](#page-27-0)[–30](#page-29-0)*, *[32,](#page-31-0) [33](#page-32-0)*, *[36,](#page-35-0) [37](#page-36-0)*, *[39,](#page-38-0) [40](#page-39-0)*, *[42](#page-41-0)*

tda, *[4–](#page-3-0)[6](#page-5-0)*, *[8](#page-7-0)*, *[10](#page-9-0)[–12](#page-11-0)*, *[14,](#page-13-0) [15](#page-14-0)*, *[44,](#page-43-0) [45](#page-44-0)*, [48,](#page-47-0) *[51](#page-50-0)* tda,msgfPar-method *(*tda*)*, [48](#page-47-0) tda<- *(*tda*)*, [48](#page-47-0) tda<-,msgfPar,logical-method *(*tda*)*, [48](#page-47-0) tda<-,msgfPar,msgfParTda-method *(*tda*)*, [48](#page-47-0) tolerance, *[4](#page-3-0)[–6](#page-5-0)*, *[8](#page-7-0)*, *[10](#page-9-0)[–12](#page-11-0)*, *[14,](#page-13-0) [15](#page-14-0)*, *[44,](#page-43-0) [45](#page-44-0)*, *[49](#page-48-0)*, [49](#page-48-0) tolerance,msgfPar-method *(*tolerance*)*, [49](#page-48-0) tolerance<- *(*tolerance*)*, [49](#page-48-0) tolerance<-,msgfPar,character-method *(*tolerance*)*, [49](#page-48-0) tolerance<-,msgfPar,msgfParTolerance-method *(*tolerance*)*, [49](#page-48-0)

# INDEX 55

toleranceRange , *[4](#page-3-0) – [6](#page-5-0)* , *[8](#page-7-0)* , *[10](#page-9-0) , [11](#page-10-0)* , *[13](#page-12-0) [–15](#page-14-0)* , *[44](#page-43-0) , [45](#page-44-0)* , *[49](#page-48-0)* toleranceRange *(*tolerance *)* , [49](#page-48-0) toleranceRange,msgfPar-method *(*tolerance*)*, [49](#page-48-0) toleranceRange<- *(*tolerance *)* , [49](#page-48-0) toleranceRange<-,msgfPar,numeric-method *(*tolerance*)*, [49](#page-48-0) toleranceUnit , *[4](#page-3-0) – [6](#page-5-0)* , *[8](#page-7-0)* , *[10](#page-9-0) , [11](#page-10-0)* , *[13](#page-12-0) [–15](#page-14-0)* , *[44](#page-43-0) , [45](#page-44-0)* , *[49](#page-48-0)* toleranceUnit *(*tolerance *)* , [49](#page-48-0) toleranceUnit,msgfPar-method *(*tolerance*)*, [49](#page-48-0) toleranceUnit<- *(*tolerance *)* , [49](#page-48-0) toleranceUnit<-,msgfPar,character-method *(*tolerance*)*, [49](#page-48-0)